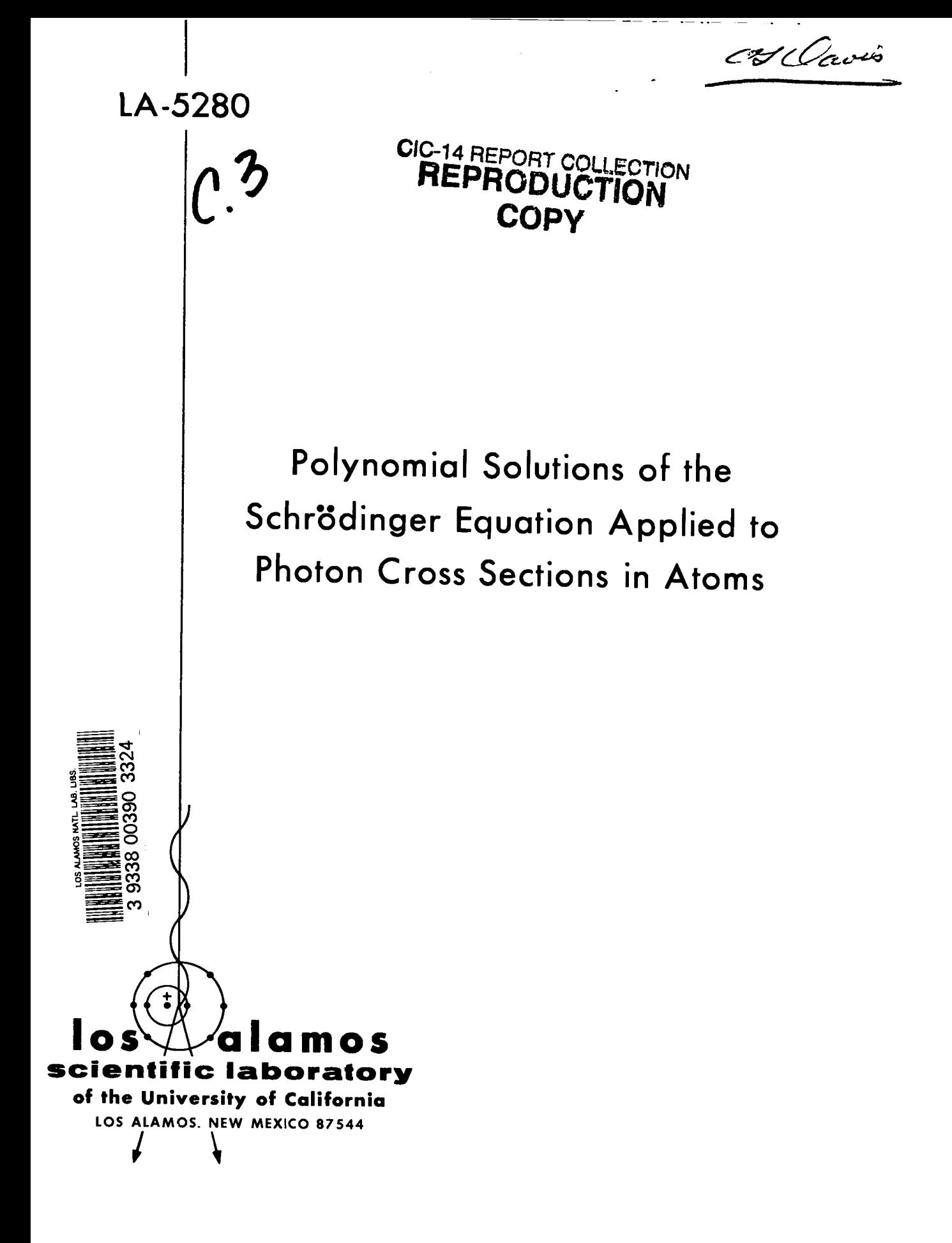

**This report was prepared as an account of work sponsored by the United States Government. Neither the United States nor the United States Atomic Energy Commission, nor any of their employees, nor any of their contractors, subcontractors, or their employees, makes any warranty, express or implied, or assumes any legal liability or responsibility for the accuracy, corn. pleteness or usefulness of any information, apparatus, product or process disclosed, or represents that its use would not infringe privately owned rights.**

> **In the interest of prompt distribution, this LAMS report was not edited by the Technical Information staff.**

**Printed in the United States of America. Available from National Technical Information Service U. S. Department of Commerce 5285 Port Royal Road Springfield, Virginia 22151 Price: Printed Copy \$4.00; Microfiche \$0.95**

**LA-5280 UC-32 ISSUED: August 1973**

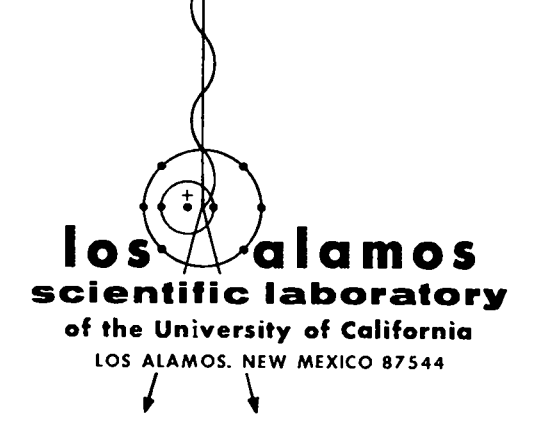

# Polynomial Solutions of the Schrödinger Equation Applied to Photon Cross Sections in Atoms

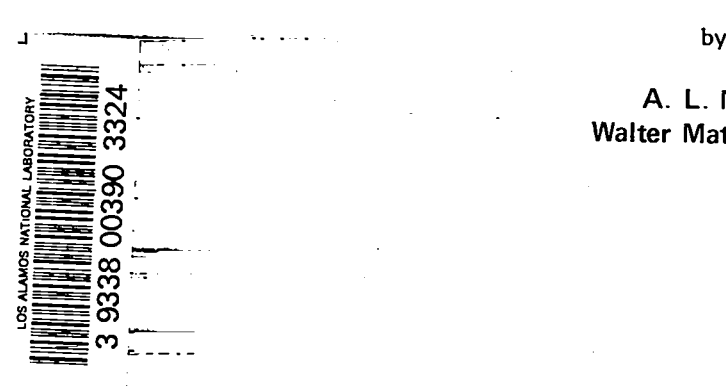

 $\overline{\overline{\Xi}}$ 

A. L. **Merts Walter Matuska,** Jr.

# POLYNOMIAL SOLUTIONS OF THE SCHRODINGER EQUATION APPLIED TO PHOTON CROSS SECTIONS IN ATOMS

by

A. L. Merts and Walter Matuska. Jr.

## ABSTRACT

Solutions of the Schrodinger equation with a realistic potential are carried out in detail. To check our methods, we have calculated a few bound-bound, bound-free, and free-free cross sections and compared our values with existing calculations and experimental data. These comparisons, along with a listing of the computer code in its bound-free form, are included.

## L INTRODUCTION

This report intends to show how the CDC-7600 code DEGA-A (Dense Electron Gas Approximation-Absorption) computes the bound-free, free-free, and boundbound absorption coefficients,  $\sigma_{bf}$ ,  $\sigma_{ff}$  and  $\sigma_{bb}$ , respectively, as a function of photon energy, hu, from the given potential function  $V(r)$  and the electron occupancy of the atom. Assuming  $V(r)$  to be exact, the code will do its computation at any desired accuracy, within the machine limits, because the Schrödinger equation is solved using exact power-series expansions, not difference equations.

AS the code is now written, any potential function can be used if it adheres to the three following requirements.

1.  $\lim_{r \to 0} V(r)r^2 = 0$ .

2. After some finite value of  $r$ ,  $R_1$ , the potential must be  $V(r) = -\frac{1}{2} \frac{r}{r}$ .

3. V(r) must be a negative, monotonically, increasing function.

Although it is not necessary to the internal structure of the code, we would also like V(r) to be a function of temperature, density, and the atomic number of the atom.

Throughout this report,  $[0,R_1]$  is called Region 1 and  $[R_1, \infty]$  Region 2.

The following  $V(r)$  is the one most often used in the code.

Experience has shown that a parameterized potential works well and gives energy levels close to those that Herman and Skillman<sup>1</sup> calculated using their Hartree-Fock-Slater method for isolated neutral atoms.

The potential form for an isolated atom is

$$
V(r) = Ze/r(1 + \alpha r)^2 \quad . \tag{1}
$$

where  $\alpha = 0.6057 Z^{1/3}$ . However, the form actually used in this report, which is also valid for a compressed atom, is

$$
V(r) = -(Z^*e)/R_1 \left(\frac{R_1}{r} + \frac{r^2}{2R_1^2} - 3/2\right)
$$
 (2)

for  $r_0 \le r \le R_1$ ,

where

Z\* is the "effective number" of free electrons,

 $R<sub>1</sub>$  is the radius of the sphere representing the sphericaI atomic volume,

 $r_0$  is the value of the radial distance for which Eq. (2) is equal to the value given in Eq. (3) below, and

e is the electronic charge.

In the inner region, the potential is given by

$$
V(r) = -Ze/r(1 + \alpha r)^{2} - Z^{*}e/r\left(\frac{r^{2}}{2R_{1}^{2}} - B_{0}\right)
$$
 (3)

for  $0 \le r \le r_0$ .

1

$$
Bo = \left(\frac{Z}{Z^*}\right) \left(\frac{R_1}{r_0}\right) / (1 + \alpha r_0)^2 - \frac{R_1}{r_0} + 3/2 \quad . \tag{4}
$$

$$
Z^* = Z/(1 + \alpha r_0)^2 \left[ \left( \frac{2\alpha r_0}{1 + \alpha r_0} \right) \cdot + 1 \right] \quad . \tag{5}
$$

After the form of the potential in the two regions is chosen, Eqs. (4) and (5) follow from the potential's continuity and its relation to charge density through Poisson's equation. In the potential outlined above, the value of  $R_1$ is determined by the density of the material being considered. The value of Z\* is chosen by an iterative procedure so that at some finite temperature T, and for an atom occupying a spherical volume of radius  $R_1$ , we have

$$
Z = N(Z^*) = \int_0^R \left[ \int_0^{\infty} n(r, T, P) \, dP \right] 4\pi r^2 \, dr \quad , \tag{6}
$$

where n is the Fermi-Dirac distribution function, representing the number of electrons at point r, having momentum between P and  $P + dP$ . Using Eq. (5) we have also determined r<sub>0</sub>.

We must correct the above potential for self-interaction. This is done in the simplest possible fashion. We replace Z in Eqs. (2) through (5) with  $(Z-1)$  and add the term  $-1/r$  to Eqs. (2) and (3). The potential for  $r > R_1$  is defined as  $-1/r$ . This then represents our potential function used to calculate the one-electron energies and the one-electron orbitals from which we calculate the cross sections and f-values.

This potential can be shown to satisfy the three previously stated conditions.

The hydrogenic potential  $V(r) = -1/r$  for  $0 \le r \le \infty$  is often used to check parts of the code because analytic solutions for this potential are known.

The code considers the Schrodinger equation in the form

$$
\varphi''(\mathbf{r}) + \left[\lambda - 2\,\mathrm{V}(\mathbf{r}) - \frac{\varrho(\varrho + 1)}{\mathbf{r}^2}\right]\varphi(\mathbf{r}) = 0, 0 \leq \mathbf{r} \leq \infty \quad , \quad (7)
$$

where

 $r\varphi(r)$  is the radial wave function (however,  $\varphi(r)$  will be called the wave function throughout the rest of this report),

 $\lambda$  is the energy eigenvalue, and

!2is the angular-momentum quantum number.

Equation (7) has an infinite (in some cases finite, but large) number of discrete bound solutions (negative **A)** commonly denoted by 1s, 2s, 2p, 3s, 3p, 3d, etc. Of t! infinite sequence, we calculate onIy the solutions allowed by the electron occupancy.  $\sigma_{hh}$  can be evaluated only at discrete values of hv, because  $h\nu = |\lambda_1 - \lambda_2|$  where  $\lambda_1$  and  $\lambda_2$  both represent bound solutions. By using a line profile. we then distribute each  $\sigma_{\rm bb}$  over a narrow range of hv. However, every positive  $\lambda$ , given  $\ell$ , is an eigenvalue for a free state. This allows us to choose any finite number of positive  $\lambda$ 's. Therefore, we can evaluate  $\sigma_{\rm bf}$  at any energy hv above the threshold, and  $\sigma_{ff}$  at any desired value of hv. Here  $hv = |\lambda_1 - \lambda_2|$ ,  $\lambda_1$  represents either a bound or a free solution, and  $\lambda_2$  represents a free solution.

## 11. THE METHOD OF SOLUTION OF THE SCHRÖDINGER EQUATION

## A. The Potential Approximation

To solve Eq. (7) on the computer, we choose a finite  $R > R_1$  to approximate  $r = \infty$ , and divide [0,R] into a finite number of intervals. For each of these intervals,  $r^2$ times the potential is approximated by a parabola to some specified degree of accuracy,  $\xi$ . This series of fits is started at  $r = 0$  with an interval of arbitrary length. In this first interval, we approximate the potential with

$$
V(r) \approx c_1 + \frac{c_2}{r} + \frac{c_3}{r^2}
$$
 (8)

Let  $r_1$  be the left end point of this interval,  $r_3$  the right end point, and  $r_2$  the midpoint. To evaluate the c's, we solve the set of equations

$$
c_1 r_j^2 + c_2 r_j + c_3 = V(r_j) r_j^2 \text{ for } j = 1, 2, 3.
$$
 (9)

These equations have no difficulty at  $r = 0$ , and they fit the potential exactly at  $r_1$ ,  $r_2$ , and  $r_3$ . Because V(r) is a smooth, monotonic function, we can check our fit by checking the validity of

$$
|c_1 + \frac{c_2}{r} + \frac{c_3}{r^2} - V(r)| \le |V(r)| \xi
$$
 (10)

at several points between  $r_1$  and  $r_3$ . If this inequality is not satisfied for all points, we decrease the length of the interval until inequality [Eq. (1o)] is satisfied for all points checked. This process is continued until Region 1 is complete. Here  $c_1$ ,  $c_2$ , and  $c_3$  should actually be thought of as  $c_{1,i}$ ,  $c_{2,i}$ , and  $c_{3,i}$ , where the subscript i denotes the ith interval.

In Region 2, obviously,  $c_2 = -1$  and  $c_1 = c_3 = 0$ . The lengths of the intervals in this region are governed only by an additional condition discussed later. This condition applies to all intervals.

As the code now exists, for a given set of conditions, all solutions to the Schrödinger equation are found by using the same set of intervals over Region 1; however, each solution has its own set of intervals in Region 2. The code could also be written so that each solution would have its own set of intervals over the entire range of r. It would be impractical to require all solutions to have the same set of intervals in Region 2 because the maximum interval lengths allowed for the various solutions in Region 2 are so different.

#### B. The Expansion of the Radial Wave Function

In the expansion of the wave function, we will need the condition  $c_{3,1} = 0$ . This is satisfied if the first requirement on the potential is met.

We assume the wave function to have the form

$$
\varphi(r) = \sum_{j=1}^{n} a_{ji} r^{j-1} \text{ for } i = 1
$$
 (11)

in the first interval. Dropping the subscript i, we substi-

 $\cdot$  the power series and its second derivative for  $\varphi(r)$  and  $\varphi''(r)$  and the approximation for V(r) in Eq. (8) into the Schrödinger equation to get

$$
\left\{-\left[2c_3 + \ell(\ell+1)\right]a_1\right\}/r^2
$$
  
+
$$
\left\{-2c_2a_1 - \left[2c_3 + \ell(\ell+1)\right]a_2\right\}/r
$$
  
+
$$
\sum_{j=3}^{n} \left\{(\lambda - 2c_1)a_{j-2} - 2c_2a_{j-1}
$$
  
+
$$
\left[(j-2)(j-1) - 2c_3 - \ell(\ell+1)\right]a_j\right\}r^{j-3} = 0
$$
 (12)

Here we assume that  $c_3 = 0$  and  $a_j = 0$  for  $1 \le j \le \ell + 1$ . Also  $a_{\ell+2}$  is arbitrary because any constant times a solution eigenfunction  $\varphi(r)$  is still a solution. As each term in Eq. (12) must be zero for every r in the interval, we now have the recursion relation

$$
a_j = \frac{2c_2a_{j-1} - (\lambda - 2c_1)a_{j-2}}{(j-2)(j-1) - \ell(\ell+1)} \quad \text{for } j > \ell+2 \quad . \tag{13}
$$

The power-series expansions in all other intervals are also expanded about one of the interval's end points. If expanding about the left end point, we make the substitution  $d = r - \rho_i$  and require that  $0 \le d \le \rho_{i+1} - \rho_i$  where the  $\rho$ 's are the end points of the intervals. When it is necessary to expand about the right end point, the roles of  $\rho_i$  and  $\rho_{i+1}$  are switched and  $\rho_i - \rho_{i+1} \le d \le 0$ . Again omitting the subscript i, the Schrodinger equation can now be written as

$$
(\rho^2 + 2\rho d + d^2)\varphi''(d) + (B_1 + B_2d + B_3d^2)\varphi(d) = 0 ,
$$

where

$$
B_1 = b_1 \rho^2 + b_2 \rho + b_3
$$
  
\n
$$
B_2 = 2b_1 \rho + b_2
$$
  
\n
$$
B_3 = b_1
$$
  
\nand  
\n
$$
b_1 = \lambda - 2c_1
$$
  
\n
$$
b_2 = -2c_2
$$
  
\n
$$
b_3 = -[2c_3 + \ell(\ell + 1)]
$$

Here we assume the wave function to have the form

$$
\varphi(d) = \sum_{j=1}^{\infty} a_{ji} d^{j-1} \text{ for } i > 1
$$
 (15)

Substituting the power series and its second derivative for  $\varphi$ (d) and  $\varphi''(d)$ , we get

$$
[2\rho^{2}a_{3} + B_{1}a_{1}] + [6\rho^{2}a_{4} + 4\rho a_{3} + B_{1}a_{2} + B_{2}a_{1}]d
$$
  
+ 
$$
\sum_{j=5}^{8} [(j-2)(j-1)\rho^{2}a_{j} + (j-3)(j-2)2\rho a_{j-1}
$$
  
+ 
$$
(j-4)(j-3)a_{j-2} + B_{1}a_{j-2}
$$
  
+ 
$$
B_{2}a_{j-3} + B_{3}a_{j-4}]d^{j-3} = 0
$$
 (16)

with the subscript i omitted. Again, because each term of Eq. (16) must be zero for all values of d, we have the recursion relations

(14)

I

$$
a_3 = -B_1 a_1 / 2\rho^2
$$
  
\n
$$
a_4 = -[B_2 a_1 + B_1 a_2 + 4\rho a_3]/6\rho^2
$$
  
\n
$$
a_j = -\left\{B_3 a_{j-4} + B_2 a_{j-3} + [B_1 + (j-4)(j-3)]a_{j-2} + 2(j-3)(j-2)\rho a_{j-1}\right\}/(j-2)(j-1)\rho^2
$$
  
\nfor  $j > 4$  (17)

when  $a_1$  and  $a_2$  are known.

We can easily show that  $a_i = \varphi(d)$  and  $a_2 = \varphi'(d)$  at  $d = 0$ . Therefore,  $a_1$  and  $a_2$  will always be known by the tight-boundary condition or can be evaluated with the power-series expansion of the wave function in the previous interval.

In practice, we start with  $a_i = 0$  for  $1 \le j \le \ell + 1$  and  $a_{\ell+2}$  an arbitrary nonzero constant to start the powerseries expansion in the first interval. Then we evaluate this power-series and its first derivative at its right end point. This determines  $a_1$  and  $a_2$  for the second interval. This process is repeated until we reach some  $\tilde{r}$ .  $0 < \hat{r} < R$ , where we evaluate  $\varphi_f(\hat{r})$  and  $\varphi'_f(\hat{r})$ : the determination of  $\hat{r}$ is discussed later. At the right boundary, R,  $\varphi(R)$  and  $\varphi'(R)$  are given by the boundary condition. This enables us to start our successive power-series expansions at R and work our way backward to  $\hat{r}$  where we evaluate  $\varphi_{b}(\hat{r})$  and  $\varphi'_{\mathbf{b}}(\hat{\mathbf{r}})$ . We have a solution when  $\varphi'_{\mathbf{f}}(\hat{\mathbf{r}}) = \varphi'_{\mathbf{b}}(\hat{\mathbf{r}})$  for  $\varphi_f(\mathbf{\hat{r}}) = \varphi_b(\mathbf{\hat{r}})$ .  $\varphi_f(\mathbf{\hat{r}})$  is simply the value of the wave function at  $\tilde{r}$  found by forward expansions, and  $\varphi_h(\tilde{r})$  is the value of the same wave function at  $\hat{r}$  found by backward expansions.

# C Determination of the Expansion Interval Length

In real life, these power series can have only a finite number of terms. The maximum number of terms in the present code is 50. This leads to the other conditio regulating the maximum length of a particular interval. Let us define

$$
\widetilde{\mathbf{V}}(\mathbf{r}) = \left[\lambda - 2\mathbf{V}(\mathbf{r}) - \frac{\ell(\ell+1)}{\mathbf{r}^2}\right]
$$
(18)

Using this definition, we can write the Schrödinger equation as

$$
\varphi''(\mathbf{r}) \pm \mathbf{h}^2 \varphi(\mathbf{r}) = 0, \text{ where } \mathbf{h}^2 = \pm \widetilde{\mathbf{V}}(\mathbf{r}) \tag{19}
$$

choosing the sign so that  $h^2 > 0$ . If h is assumed to be constant locally, the solution is either

$$
\varphi(\mathbf{r}) = A e^{-\mathbf{h}\mathbf{r}} + B e^{\mathbf{h}\mathbf{r}} \tag{20}
$$

or

$$
\varphi(r) = A \sin hr + B \cos hr, \qquad (21)
$$

depending upon the sign. Expanding the decreasing exponential solution in a Taylor series about an end point of the interval, we get

$$
\varphi(\mathbf{r}) = Ae^{-h\varphi} i \sum_{j=0}^{\infty} (-1)^j \frac{(h\Delta \mathbf{r})^j}{j!}
$$
 (22)

where  $\Delta r = r - \rho_i$  is the maximum allowable interval length. With this series, we can estimate the largest value of ( $h\Delta r$ ) that allows the series to converge to a specified accuracy in the alIoted number of terms. In Region 1, all solutions are considered in estimating the maximum interval length; however, in Region 2 only one solution at a **time is** considered. The code then plugs the largest encountered vaJue of h into

$$
\Delta r = \frac{C}{h} \tag{23}
$$

This C is an input parameter, and for a 50-term expansion and 8-place accuracy a conservative value for C is 6.

The sinusoidal and increasing exponential solutions have a series similar to Eq. (22), and the interval length is also estimated by Eq. (23).

## D. Finding the Join Point  $\hat{r}$  for Forward and Backward Integration

Let us consider the question of stability. Here again, Eqs. (20) and (21) can be thought of as local solutions to the Schrödinger equation. If an error is introduced in Eq. (2o) during forward integration (increasing r) when the first term is the desired solution, this error will grow exponentially. However, any error introduced will diminish exponentially during backward integration. Likewise, when the second term is the desired solution, backward integration is unstable and forward integration causes any error to diminish exponentially. Equation (21) is considered stable for integration in either direction, Any error introduced into the integration will not grow exponentially; however, once an error is introduced it cannot be diminished as was the case with Eq. (20). Figure 1 shows the regions of stable and unstable integration for the four possible combinations of given conditions.

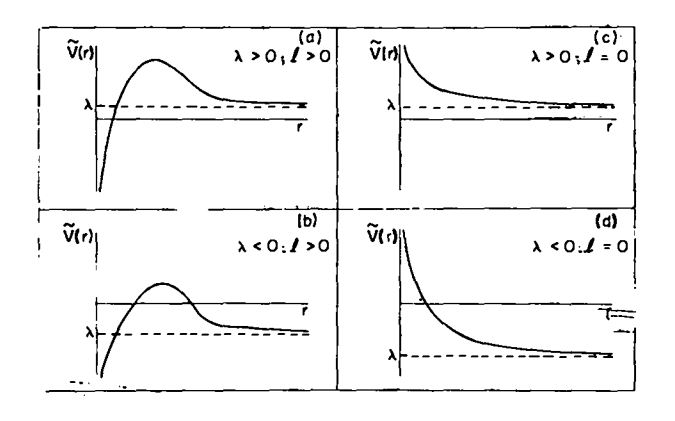

*Fig. 1. Integration* is *stable* in *both* directions for  $\widetilde{V}(r) > 0$ ; *integration is stable in only one direction for*  $\widetilde{V}(r) \leq 0$ .  $\lambda$  *indicates the asymtotic limit of*  $\widetilde{V}(r)$ .

For the cases shown in Figs. 1a and 1b,  $\hat{r}$  is chosen such that  $\tilde{V}(r)$  is the maximum value of  $\tilde{V}(r)$ . For the case shown in Fig. 1c,  $\hat{r}$  is the center of the rightmost interval, and for the case shown in Fig. 1d,  $\hat{r}$  is chosen such that  $\tilde{V}(\tilde{r}) = 0$ . For positive  $\lambda$ , the value of  $\lambda$  is known and is used to find  $\hat{r}$ ; however, for negative  $\lambda$  one has only a maximum and minimum guess at its value at this stage, so the minimum guess is used in evaluating ?.

### E. Boundary Condition at R

1. Bound *States-Negative k* The two right-boundary conditions used in the code are discussed below; however, this method of solving the Schrödinger equation is not limited to these two conditions. For the bound state, the Schrödinger equation becomes

$$
\varphi''(\mathbf{r}) - |\lambda| \varphi(\mathbf{r}) = 0 \text{ as } \mathbf{r} \to \infty \quad . \tag{24}
$$

Note that this is true only in Region 2. Because  $\varphi(R)$  is arbitrary and

$$
\varphi(\mathbf{r}) = A e^{-\sqrt{|\lambda|} \cdot \mathbf{r}}
$$
 (25)

is the desired solution to Eq. (24), we derive the bound ary condition

$$
\varphi'(\mathbf{R}) = -\sqrt{|\lambda|} \; \varphi(\mathbf{R}) \quad . \tag{26}
$$

Although we have no exact relation between R and the accuracy desired, we regulate R by the following method. First, we find the largest root of  $\tilde{V}(r)$ . R is then taken as some constant (typically 25) times this root. Then, after the Schrödinger equation is solved using this R, we check the validity of

$$
|\varphi(\mathbf{r})|_{\max} < \gamma |\varphi(\mathbf{R})| \tag{27}
$$

 $(10^{-15}$  is a typical value for  $\gamma$ ). If this condition is not satisfied, we simply keep increasing R until it is. A quick method for getting a value near  $|\varphi(r)|_{max}$  is to check  $\varphi(r)$ at the end points of the intervals.

2. Free States-Positive  $\lambda$ . The sinusoidal condition given by Carson, Mayers, and  $Stibbs<sup>2</sup>$  is used on the right boundary in the free case. This boundary condition also applies only in Region 2.

For large r, the solution may be written

$$
\varphi(r) = M(r) \cos [kr + \delta(r)] \qquad (28)
$$

in which k =  $\sqrt{\lambda}$ .

$$
\lim_{r\to\infty}M(r)=M,
$$

and

$$
\lim_{r \to \infty} \frac{\delta(r)}{r} = 0.
$$

M fixes the scale of the solution. We shall require the normalization  $M = \sqrt{2/\pi k}$ 

In Region 2 where  $V(r) = -c/r$  for  $c > 0$ , we assume a solution of the form

$$
\varphi(r) = A(r) \cos\left(kr + \frac{c}{k} \ln r\right) + B(r) \sin\left(kr + \frac{c}{k} \ln r\right) \quad . \tag{30}
$$

Now substitute Eq. (30) into the Schrödinger equation. Then asymptotic expansions for  $A(r)$  and  $B(r)$  exist in the form

$$
A(r) = \sum a_n / r^n, B(r) = \sum b_n / r^n \quad , \tag{31}
$$

where

$$
a_{n+1} = \left\{ \left[ \frac{\rho(\rho + 1) + \frac{c^2}{k^2} - n(n+1)}{\rho_n} \right] b_n - \frac{c}{k} (2n+1)a_n \right\} / 2k(n+1)
$$

$$
b_{n+1} = \left\{ \left[ n(n+1) - \frac{c^2}{k^2} - \ell(\ell+1) \right] a_n - \frac{c}{k} (2n+1) b_n \right\} / 2k(n+1)
$$
 (32)

5

(29)

and

$$
a_o = M, b_o = 0 \t\t(33)
$$

The sums in Eq.  $(31)$  are only semiconvergent. Therefore A(r) and B(r) must be evaluated at an r large enough that the sums converge to the desired accuracy.

Equation (30) can also be written as

$$
\varphi(\mathbf{r}) = \mathbf{M}(\mathbf{r}) \cos \theta(\mathbf{r}) \quad , \tag{34}
$$

where

$$
M(r) = \sqrt{A(r)^2 + B(r)^2}
$$
 (35)

and

$$
\theta(r) = kr + \frac{c}{k} + \ln r + \tan^{-1} \left[ \frac{A(r)}{B(r)} \right]
$$

The asymptotic series expansion for the solution of  $\varphi$ (r) given by Eq. (34) is uniquely determined up to some constant phase  $\alpha_0$ ; therefore, we can write

$$
\varphi(\mathbf{r}) = \mathbf{M}(\mathbf{r}) \cos \left[\theta(\mathbf{r}) + \alpha_0\right] \quad , \tag{36}
$$

instead of Eq. (34), and we also have

$$
\varphi'(r) = M'(r) \cos [\theta(r) + \alpha_{\varrho}]
$$
  
- M(r)\theta'(r) \sin [\theta(r) + \alpha\_{\varrho}] (37)

For sufficiently large R,  $\varphi$ (R) and  $\varphi'$ (R) are the desired right-boundary conditions. The guesses at R may  $\mu$  ve to be increased several times before Eq. (31) is satisfied.

The phase  $\alpha_{\varrho}$  is determined by an iteration process that is explained later.

# III. DETERMINATION OF THE EIGENVALUES AND PHASE FACTORS

& The Eigenvalue

As stated previously, for the bound state,  $\lambda$  is varied until we find a  $[\varphi(\lambda,r),\lambda]$  that solves the Schrödinger equation. We start with a minimum and a maximum guess at  $\lambda$ . This difference in  $\lambda$  is divided into a specified number of logarithmically equal A-intervals. We define

$$
F(\lambda) = \frac{\varphi_b(\lambda, \hat{r})}{\varphi_f(\lambda, \hat{r})} \quad \varphi_f'(\lambda, \hat{r}) - \varphi_b'(\lambda, \hat{r}) \tag{38}
$$

at the end points of these  $\lambda$ -intervals and look for a sign change in  $F(\lambda)$  in each. If we detect a sign change in an interval, we use the Regula Falsa<sup>3</sup> method to find the root of  $F(\lambda)$  in that interval. As  $F(\lambda)$  also changes sign through poles, we check to reject these intervals.

When we find a  $[\varphi(\lambda,r),\lambda]$  solution, we must determine whether it is the desired one for specified quantum numbers n and  $\ell$ , where  $\ell \leq n-1$ . We have the desired solution when

$$
I = n - \ell - 1 \quad , \tag{39}
$$

where I is the number of roots in  $\varphi(r)$ . I is found using a *sturm* Sequence.3 If Eq. **(39) is not satisfied, we reject** this solution and continue our search. The value of  $\lambda$  so obtained is called the eigenvalue.

#### B. Phase Determination

In the free state,  $\lambda$  is specified and the phase  $\alpha_{\rho}$  at the right boundary is varied over the range  $0 \le \alpha_{\rho} \le \pi$  until we find a  $[\varphi(\alpha_{0},r),\alpha_{0}]$  that solves the Schrödinger equation. To find this solution, we again use the Regula Falsa method to find the root of  $F(\alpha_o)$  where

$$
F(\alpha_q) = \frac{\varphi_b(\alpha_q, \hat{r})}{\varphi_f(\alpha_q, \hat{r})} \varphi_f'(\alpha_q, \hat{r}) - \varphi_b'(\alpha_q, \hat{r})
$$
 (40)

Here, we need not check for poles or unwanted solutions as was necessary for the bound states.

#### C. Normalization

Even though the wave functions need not be normalized to be solutions to the Schrodinger equation, they must be normalized to produce correct absorption coefficients. We define  $\varphi(r)$  as normalized when, for bound states:

$$
\int_{0}^{\bullet} \varphi(r)\varphi(r) dr = 1 \quad , \tag{41}
$$

and, for free states:

$$
\int_{0}^{\pi} \varphi_{\lambda} \varphi_{\lambda}' \, dr = \delta(\lambda - \lambda') \quad . \tag{42}
$$

The free states have this normality built into the rightboundary condition. However, for each bound state, we evaluate

$$
\int_{0}^{\pi} \varphi(\mathbf{r}) \varphi(\mathbf{r}) \, d\mathbf{r} = \beta^{2} \quad , \tag{43}
$$

and the normalized wave function is then  $\varphi(r)/\beta$ . Equation (43) is evaluated by polynomial multiplication and integration over each interval of r.

## IV. EVALUATION OF MATRIX ELEMENTS

Now that we have found all of the necessary solutions to the Schrodinger equation, we compute the matrix elements,  $H_{mn}$ , used in evaluating the absorption coefficients. The matrix elements are found by

$$
H_{mn} = 2 \int_0^{\tau} \varphi_m(r) \frac{\partial V(r)}{\partial r} \varphi_n(r) dr , \qquad (44)
$$

where m and n refer *to* eigen solutions of the Schrodinger equation. If one wave function is bound and the other is free.  $H_{mn}$  is used in evaluating  $\sigma_{bf}$ . Likewise, if both are bound, the result is  $\sigma_{hh}$ , and if both are free, the result is  $\sigma_{\mathbf{f} \mathbf{f}}$ .

Equation (44) is evaluated by summing the integrals calculated in each expansion interval. Because  $\partial V(r)/\partial r$ decreases as  $r^{-2}$  and  $\varphi(r)$  decreases exponentially for bound states, this integral converges rapidly to a specified accuracy at some finite value of r, provided at least one  $\varphi$ (r) represents a bound state. However, if both wave functions represent free states, the convergence is much slower, because each bound wave function asymptotically approaches a constant amplitude. Here, convergence is achieved only through the  $r^{-2}$  decrease in  $\partial V(r)/\partial r$ .

In the first interval we have

$$
\frac{\partial V(r)}{\partial r} = -c_{2,1} r^{-2} \quad , \tag{45}
$$

multiplied by the polynomial representations of  $\varphi_m(r)$ and  $\varphi_n(r)$  that can be integrated easily. In the rest of the intervals, we have

$$
\frac{\partial V(d)}{\partial d} = -\frac{c_{2,i}(\rho_i + d) + 2c_{3,i}}{(\rho_i + d)^3} \quad , \tag{46}
$$

which, by continued long division, can be written as a converging power series in d when  $|d/\rho_i|$  < 1. Now, multiplying these three polynomials, we get a polynomial that can be integrated easily.

## **v.** EXAMPLES

#### *A.* Bound-Free Absorption

In the code,  $\lambda$ , r. V(r), and H<sub>mn</sub> are dimensionless parameters. Both  $\lambda$  and V(r), when multiplied by one Rydberg, are energies expressed in Rydbergs, and r, when multiplied by one Bohr mdius, is a length expressed in Bohr radii.

The bound-free absorption coefficient is given by

$$
\sigma_{\rm bf}(\text{h}v) = 10.756 \times 10^6 \sum \frac{\ell_{\text{max}} H_{\text{mn}}^2 \eta}{|\lambda_{\text{m}} - \lambda_{\text{n}}|^3 g} \quad , \tag{47}
$$

where

 $\ell_{\rm max}$  is the maximum of  $\ell_{\rm max}$  and  $\ell_{\rm max}$ .

 $\eta$  is the number of electrons in the bound state that can make this transition.

g is the maximum possible degeneracy given by  $2(2\ell + 1)$  for the  $\ell$  of the bound state.

Here  $\lambda_m$ ,  $\lambda_n$ , and  $H_{mn}$  are dimensionless numbers and  $\sigma_{\rm hf}$  is expressed in barns per atom. Also when hv = 13.605  $|\lambda_m - \lambda_n|$ , hv is expressed in electron volts. The sum in Eq. (47) is over all possible bound-free transitions at the given hu.

Figures 2 through 7 show examples of bound-free absorptions for cold, normal-density beryllium, carbon, aluminum, iron, copper, and lead as computed by DEGA-A. In these figures, the continuous line was computed by DEGA-A and the X's are experimental data given by Storm and Israel.<sup>4</sup> In Fig. 5, the three experimental points at the m edge for iron were given by Carter and Givens.<sup>5</sup> In Fig. 4, DEGA-A was compared with calculations by Barfield, Koontz, and Huebner<sup>6</sup> for aluminum at low photon energies.

Even though the bound-free cross sections have been computed down to the lowest edge in these examples, we make no claims about the accuracy of the copper and lead cross sections at these low photon energies.

None of the cross sections in this report include electron spin or relativistic effect.

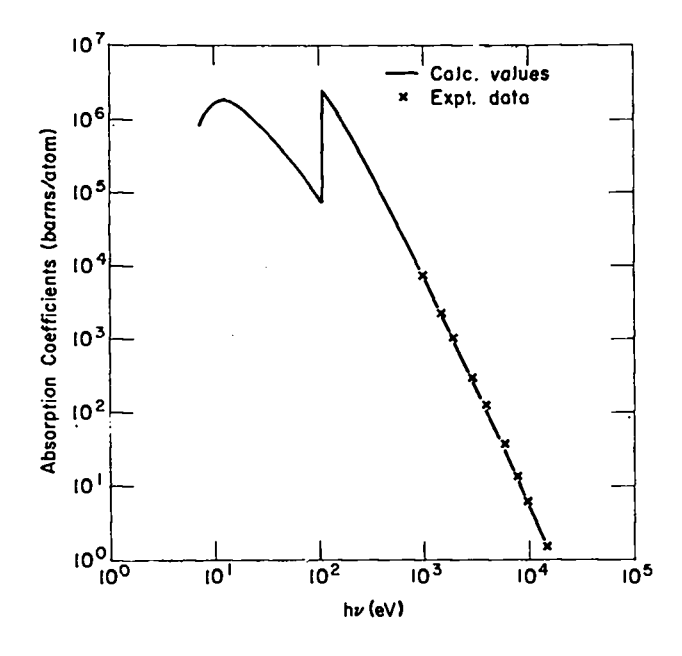

Fig. 2. Bound-free absorption coefficients for cold, normal density  $(1.845 \text{ g/cm}^3)$  Be.  $(Z = 4, r_0 = 1.406,$  $R_1 = 2.355$ 

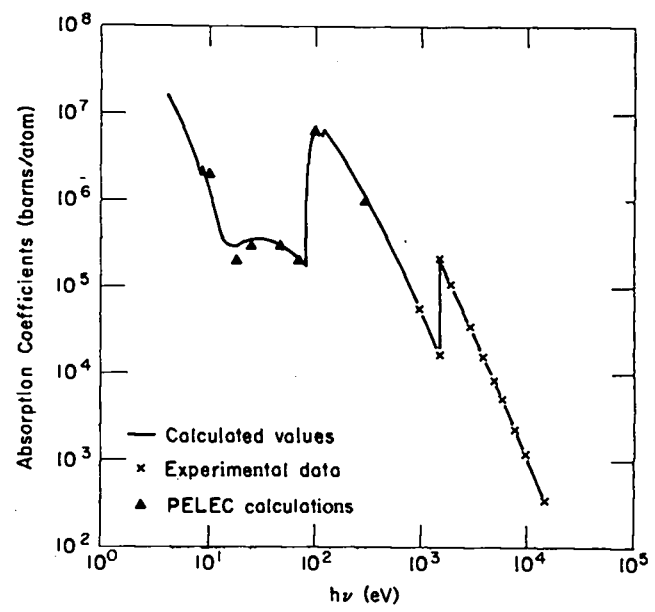

Fig. 4. Bound-free absorption coefficients for cold, normal density (2.699 g/cm<sup>3</sup>) Al. (Z = 13,  $r_0 = 1.699$ .  $R_1 = 2.990$ 

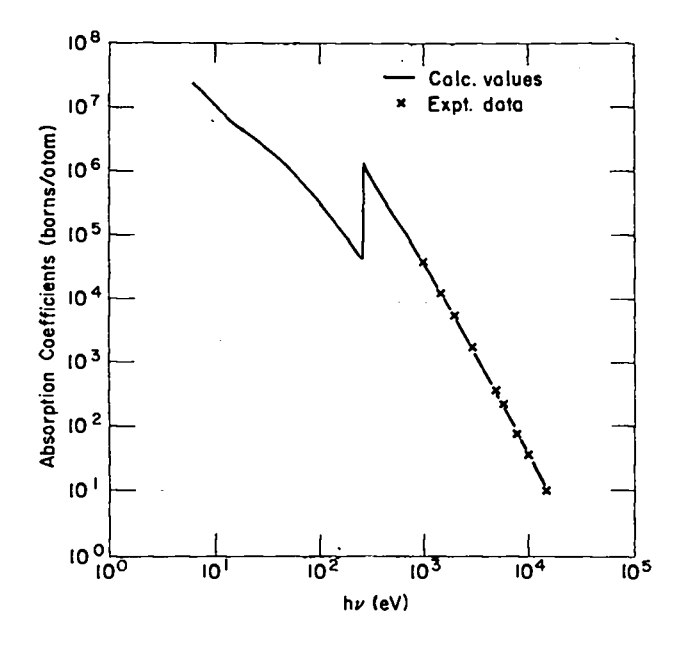

Fig. 3. Bound-free absorption coefficients for cold, normal density  $(2.25 \text{ g/cm}^3)$  C.  $(Z = 6, r_0 = 1.442,$  $R_1 = 2.426$ 

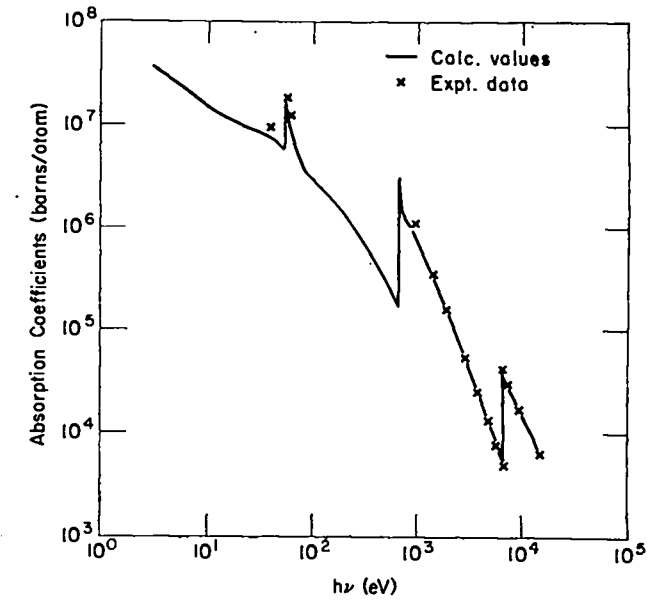

Fig. 5. Bound-free absorption coefficients for cold. normal density (7.85 g/cm<sup>3</sup>) Fe. (Z = 26,  $r_0 = 1.512$ ,  $R_1 = 2.670$ 

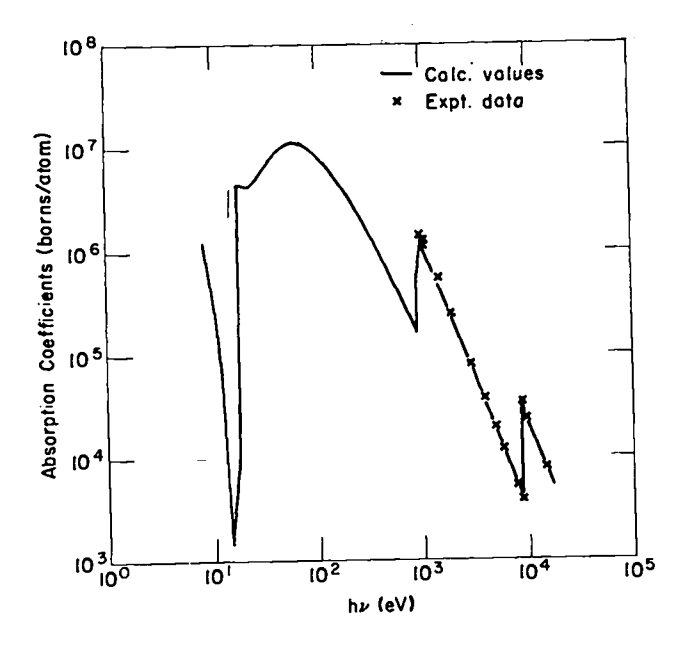

*Fig.* **6.** *Bound-free absorption coefficients for cold, normal density*  $(8.89 \text{ g/cm}^3)$  *Cu.*  $(Z = 29$ ,  $r_0 = 1.517$ .  $R_1 = 2.674$ 

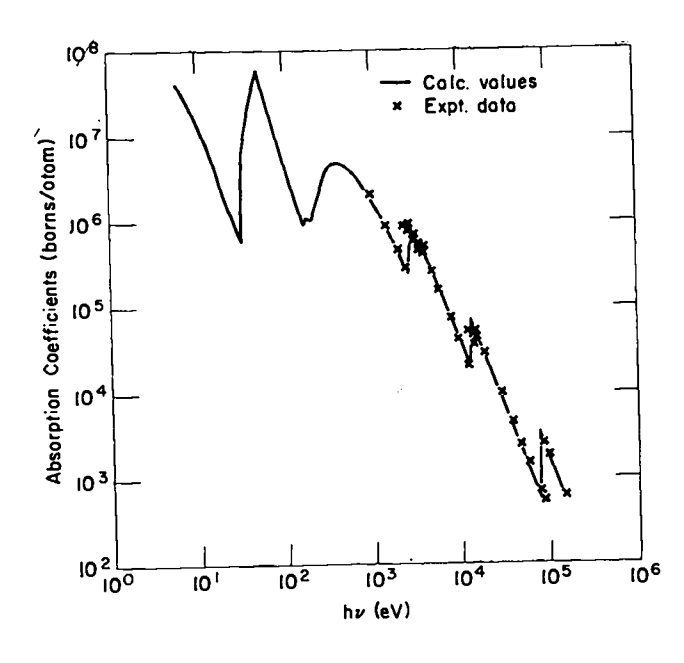

*Fig.* **7.** *Bound-free absorption coefficients for cold, normal* density (11.34  $g/cm^3$ ) *Pb.*  $(Z = 82, r_0 = 2.003,$ *RI =* 3.656)

# B. Bound-Bound Absorption

In checking the bound-bound case, we consider hydrogen, lithium, beryllium, sodium, potassium, and strontium. A formula similar to Eq. (47) ean be derived for  $\sigma_{hh}$ (hv).<sup>2</sup> However, because the data found in the literature' appeared in a different form, we used the formula

$$
\tau = \frac{4H_{\rm mn}^2}{\left|\lambda_{\rm m} - \lambda_{\rm n}\right|^4 (4\ell_{\rm max}^2 - 1)}\tag{48}
$$

to make our numbers directly comparable. See Table 1.

Squares of dipole moments for hydrogen were computed by

$$
M^{2} = \frac{4H_{\text{t}}^{2}}{|\lambda_{\text{m}} - \lambda_{\text{n}}|^{4}} \tag{49}
$$

These results checked with the values of the squares of dipole moments<sup>\*</sup> given by Bethe and Salpeter.<sup>8</sup> Note that Eq. (49) is not defined by the method presented in this report when  $\lambda_m = \lambda_n$ .

To check the code to more digits than given by Bethe and Salpeter (the CDC 7600 is a 14-digit machine).  $H_{1s,2p}$ **was computed to the maximum** possible accuracy using the hydrogenic potential and was compared with its analytic solution. We know that for hydrogen

$$
\varphi_{1s} = 2re^{-r}
$$

and **(50)**

$$
\varphi_{2\,\text{p}} = \frac{1}{2\sqrt{6}}\,\text{r}^2\,\text{e}^{-\text{r}/2}
$$

When these analytic expressions for  $\varphi$  are used in Eq. (44) along with  $V(r) = -1/r$ , we obtain

$$
H_{1s,2p} = \frac{8}{9\sqrt{6}} = 0.36288736930121
$$

and' DEGA-A computed

$$
H_{152n} = 0.36288736930118
$$

 $^*$ Compare with Table 13, page 264, Bethe and Salpeter.<sup>8</sup>

### TABLE I

# TRANSITION INTEGRAL  $\tau$ FOR COLD, NORMAL DENSITY ELEMENTS

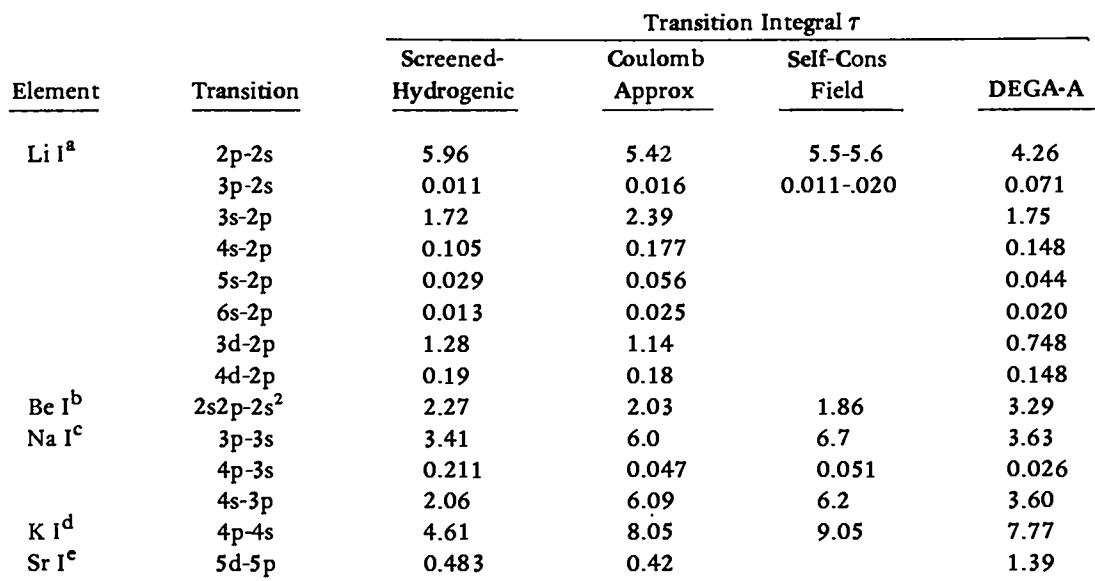

 $a_{Z=3, r_0=1.928, and R_1=3.263.}$ 

 $b_{Z=4, r_0=1.406, and R_1=2.355.}$ 

 $c_{Z=11, r_0=2.264, and R_1=3.986.}$ 

 $d_{Z=19, r_0=2.714, and R_1=4.950.}$ 

 $e^{t}Z=38$ ,  $r_0=2.475$ , and  $R_1=4.518$ .

## C. Free-Free Absorption

1. Discussion of Gaunt Factors. A formula similar to Eq. (47)<sup>2</sup> can be derived for  $\sigma_{\bf ff}$  (hv) in terms of Gaunt factors  $g_{ff}$ ; however, here we only compute Gaunt factor for hydrogen and sodium and compare some of these results with Karzas and Latter.<sup>9</sup> Gaunt factors can be evaluated with

$$
g_{ff}(\lambda_a, hv) = \frac{\pi\sqrt{3}}{8(Z^{eff})^2}
$$
  

$$
\sum_{\ell=0}^{L^{\circ}} \left[ (l+1) H_{\ell+1,\ell}(\lambda_a, hv)^2 + l H_{\ell-1,\ell}(\lambda_a, hv)^2 \right] (51)
$$

when the sum converges rapidly enough to be practical. Here  $\lambda_a$  is the initial energy of the electron, hv is the photon energy, Zeff is the effective number of free electrons in the atom under consideration, and L' is a finite integer approximation to infinity. The matrix elements are still defined by Eq. (44), but we rewrite the equation as

$$
H_{mn}(\lambda_a, h\nu) = 2 \int_0^{\tau} \varphi_m(\lambda_a, r) \frac{\partial V(r)}{\partial r} \varphi_n(\lambda_a + h\nu, r) dr \qquad (52)
$$

to define the association between energy levels and quantum numbers.

The sum in Eq. (51) is not always converging rapidly. Results for other than a coulomb potential can often be obtained in these cases by making use of the formula<sup>10</sup>

$$
g_{ff}(\lambda_a, h\nu) = g_{ff}^c(\lambda_a, h\nu)
$$
  
+  $\frac{\pi\sqrt{3}}{8} \sum_{\varrho=0}^{L} \left\{ (2+1) \left[ H_{\varrho+1,\varrho}(\lambda_a, h\nu)^2 - H_{\varrho+1,\varrho}^c(\lambda_a, h\nu)^2 \right] + 2 \left[ H_{\varrho-1,\varrho}(\lambda_a, h\nu)^2 - H_{\varrho-1,\varrho}^c(\lambda_a, h\nu)^2 \right] \right\},$  (53)

where  $g_{\text{ff}}^{\text{c}}$  is the coulombic Gaunt factor for the initial energy and photon energy under consideration,  $H_{mn}^{c}$  is a coulombic matrix element defined by Eq.  $(52)$  using  $V(r) = -1/r$ , and L is an integer sufficiently large so that the sum has converged to a predetermined accuracy. A graph of  $g_{ff}^c(\lambda_a \cdot h\nu)$  is given by Karzas and Latter who circumvented the slow convergence problem in Eq. (51) by using hypergeometric functions. Applications of this procedure are limited to the coulomb potential.

The method for obtaining a noncoulombic  $\sigma_{\epsilon\epsilon}(\text{h}v)$ , as described in this report, never requires the evaluation of a  $Z^{eff}(\lambda_{\rm g},h\nu)$ . In terms of coulombic Gaunt factors,  $g_{ff,c,a}^{c}$ .hv).  $Z^{eff}(\lambda_a, h\nu)$  must also be evaluated and then  $Z^{\text{eff}}(\lambda_{\mathbf{a}},h\nu)$   $g_{\text{ff}}^{\text{c}}(\lambda_{\mathbf{a}},h\nu)$  must be used as the desired Gaunt factor. However. Eqs. (51) and (53) give the desired noncoulombic  $g_{ff}(\lambda_a, h\nu)$  for  $Z^{eff} = 1$  when the matrix elements are computed by DEGA-A using a realistic potential.

2. Checks on Method. For the first check on the code, we computed several Gaunt factors with Eq. (51) using the coulomb potential,  $V(r) = -1/r$ , and compared these results with the Karzas and Latter graph. Here comparisons were made up to, at most, three significant figures. which is the maximum accuracy for reading the graph. Table II shows that for several cases we were able to reproduce the Karzas and Latter values. In the remaining cases, Eq. (51) had not converged for  $\ell = 34$ , the maximum value of  $\ell$  used in these calculations.

Cold, normal-density sodium  $(Z = 11, r_0 = 2.264,$  $R_1 = 3.986$ ) was arbitrarily used in the next check (Fig. 8). Here, for low photon energies and low initial energies, the Gaunt factors using the sodium potential and  $Z^{eff} = 1$  should approach the coulombic Gaunt factors. Also, for large photon energies and large initial energies, the Gaunt factors using the sodium potential and  $Z^{eff} = 11$  should approach the coulombic Gaunt factors. In both cases, the sodium Gaunt factor for  $(\lambda_a, h\nu)$  is compared with tbe coulombic Gaunt factor for  $(\lambda_{a}/(Z^{eff})^2$ . hv/(Zeff)<sup>2</sup>).

3. Discussion of Screening. The general screening effects are noted for the small electron kinetic energy and the small photon energy shown in Fig. 8. As the photon energy is held fixed and the electron energy is increased, the calculated Gaunt factor increases faster than would be expected from the coulombic case. The qualitative reason for this follows. As the electron energy is increased, the electron wave function samples in greater and greater detail the structure of the atom (the shielding), and as a result the effective charge  $Z<sup>eff</sup>$  increases with increasing energy. The result is that, relative to a coulomb potential, the cross section is raised. However, as the energy of the electron and the photon increase, we eventually arrive at a

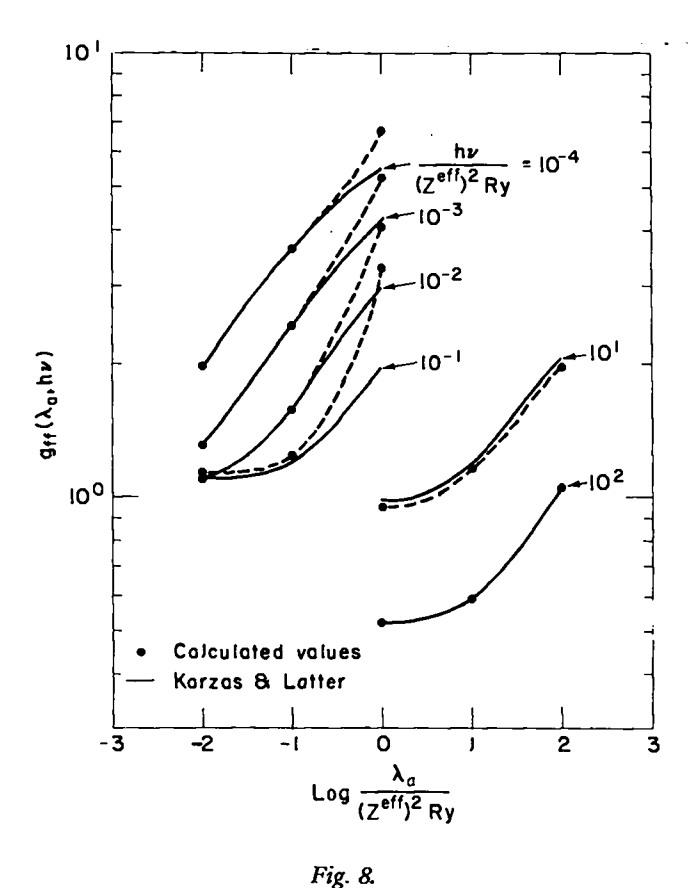

*4 comparison of coulom-bic and shielded potential (NaI) Gaunt factors.*

point where the wave function of the electron oscillates sufficiently rapidly that it is essentially seeing the coulomb field of the nucleus. The effective charge is then the nuclear charge and we have agreement with the coulomb field results. This corresponds to the lower right-hand curves of Fig. 8.

**4.** Numerical Results. The purpose of Table 11 is to illustrate a trend in the convergence rate for each of Eqs. (51) and (53) as a function of  $(\lambda_n, h\nu)$ . An integer in parentheses indicates the value of  $\ell$  for which the series was terminated. For example, where  $(\lambda_{\alpha}, h\nu) = (1.0, 0.01)$ , Eq.  $(51)$  has summed to 3.07 by 34 terms, whereas Eq. (53) has summed to within 2% of the expected (converged) value of 4.10 by three terms. Here convergence means no change in the sum to the accuracy given in Table 11. Also, for the coulombic case at this energy pair, Eq. (51) has not converged for  $\ell = 34$ . For the (1.0, 10) entry, both Eqs. (51) and (53) have converged by  $\ell = 3$ for the sodium case, and Eq. (51) has converged by  $\ell = 3$ in the coulombic case.

Table 11 also shows that neither Eq. (51) nor (53) has converged for the entries labeled with footnote b. The use

## TABLE 11

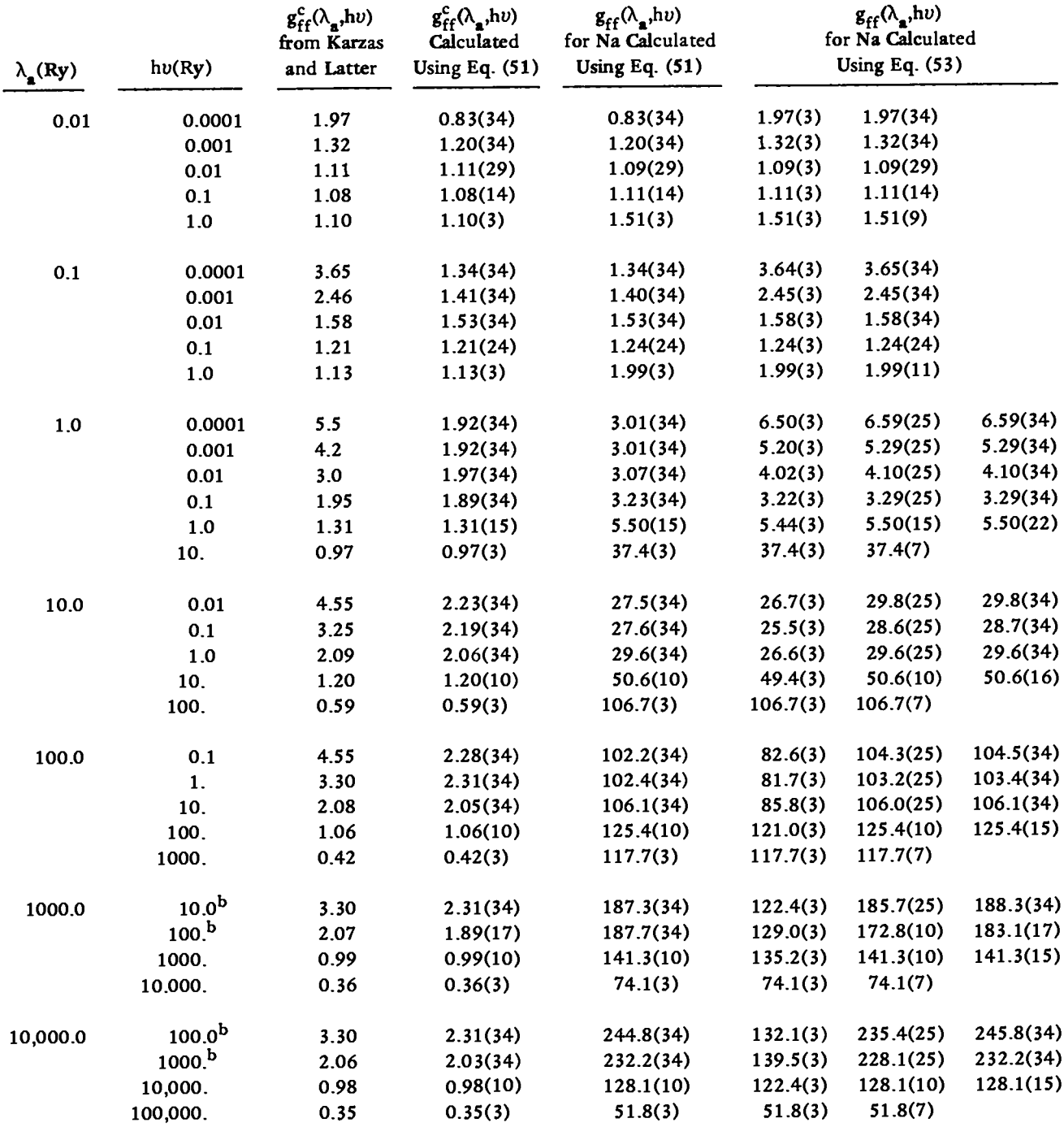

# CALCULATIONS OF COLD, NORMAL DENSITY SODIUM AND COULOMBIC GAUNT FACTORS\*

<sup>a</sup>All values in this table, with the exception of the Karzas and Latter entries, were computed with the DEGA-A code. An integer in parentheses is the value of  $\ell$  for which either Eq. (51) or (53) was terminated to obtain the Gaunt factor **These integers illustrate the speed of convergence of Eqs. (51) and (5 3).**

**bNeither Eq. (51) nor (53) has converged.**

of a geometric sum enables the extrapolation of Eq. (51) to results that should represent a lower bound to the infinite sum. Numerical checks indicate that this extrapolation is good to 10% or better. To derive this extrapolation formula, let us simplify Eq. (51) by setting

$$
Y_{\varrho}^{1} = (\varrho + 1) H_{\varrho + 1, \varrho} (\lambda_{a}, h \nu)^{2}
$$
  
and (54)

$$
Y_{\varrho}^2 = \ell H_{\varrho-1,\varrho}(\lambda_a, h\nu)^2 \quad .
$$

From calculations, we note that both (log  $Y^1_{\varrho}$ , $\varrho$ ) and (log  $Y_0^2$ ,  $\ell$ ) approximate straight lines for large values of  $\ell$ . (The (log Y<sub>0</sub>,Q) pair is not to be confused with the ( $\lambda_a$ ,hv) pair.) Figure 9 illustrates this point for (1000, 100). The straight line for  $Y^1_{\varrho}$  is written as

$$
\log Y_{\varrho}^{1} = s(\varrho - \varrho') + q \quad , \tag{55}
$$

and two known points, (log Y},.l') and (log  $Y_{0+1}^1, \ell' + 1$ ), are chosen to evaluate s and q. Equation (55) can also be written as

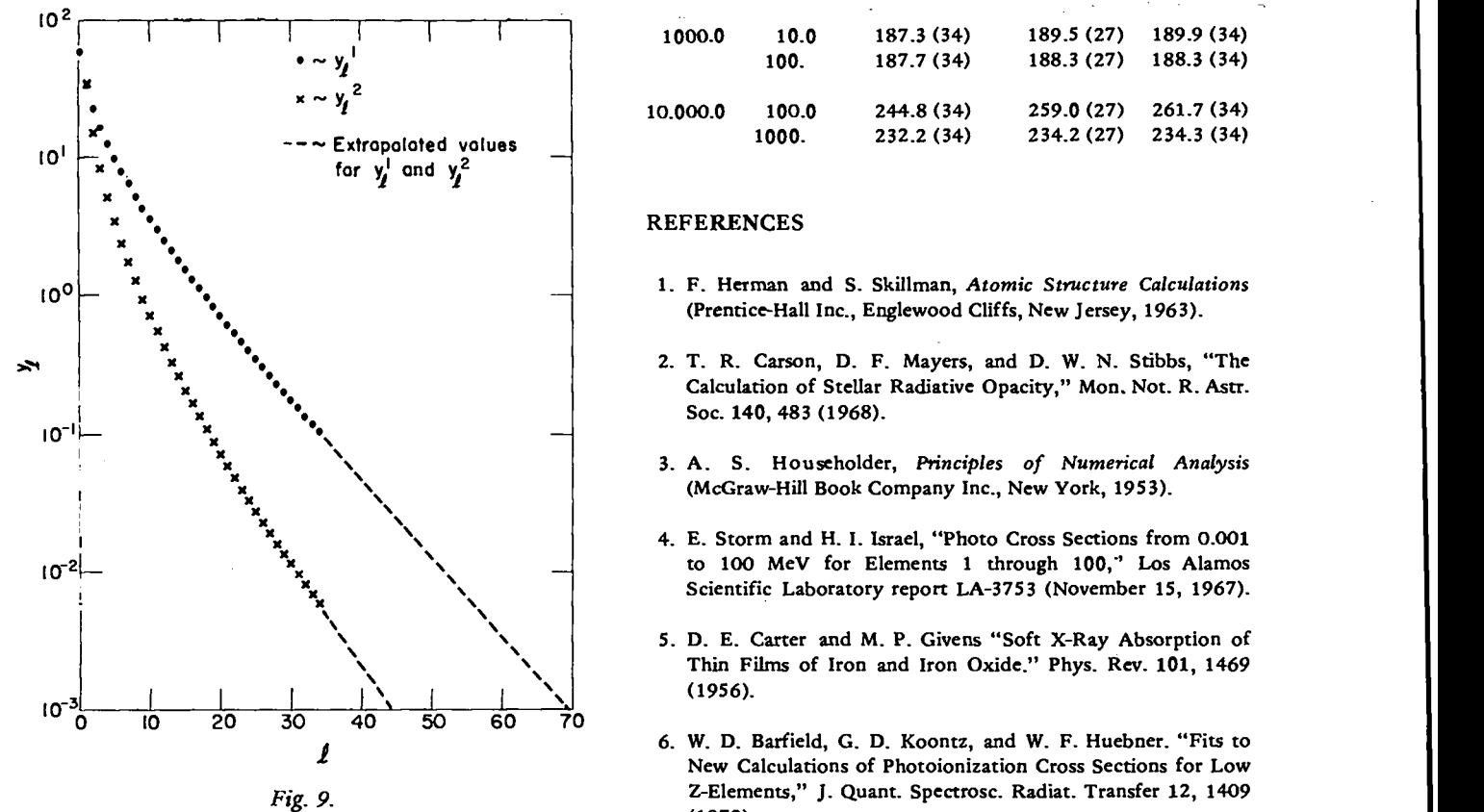

*A graphic Yepvesentation of tbe terms in Eq. (51) and the extrapolation indicated in Eq. (56).*

$$
Y_{\rho}^{1} = e^{q} (e^{s})^{\rho \rho} \qquad . \tag{56}
$$

**I**

Now using Eq. (56) to take the infinite sum for all  $\ell \ge \ell'$ . we have the extrapolation formula

$$
\sum_{\varrho=\varrho}^{\infty} Y_{\varrho}^{1} = e^{q}/(1-e^{s})
$$
 (57)

The above procedure is repeated using  $Y_{\varrho}^2$ . These two extrapolated values are added to the number obtained by summing Eq. (51) to  $\ell = \ell' - 1$ . The results obtained by using this extrapolation formula are given in Table III.

#### **TABLE III**

## EXTRAPOLATED VALUES OF GAUNT FACTORS

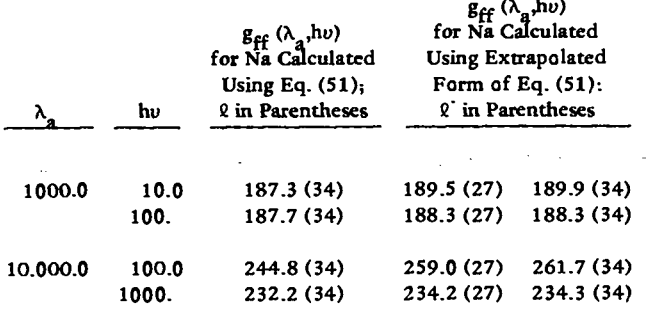

## REFERENCES

- 1. **F. Herman and S. Skillman,** *Atomic Structure Calculations* **(PrenticeHall Inc., Englewood Cliffs, New Jersey, 1963).**
- **2. T. R. Carson, D. F. Mayers, and D. W. N. Stibbs, "The Calculation of SteUar Radiative Opacity," Mon. Not. R. Aatr.** SOC. **140,483 (1968).**
- **3. A. S. Householder,** *Principles of Numerical Analysis* **(McGraw-Hill Book Company Inc., New York, 1953).**
- **4. E. Storm and H. I. Israel, "Photo Cross Sections from 0.001 to 100 MeV for Elements 1 through 100," Las Alamos Scientific Laboratory report LA-375 3 (November 15, 1967).**
- **5. D. E. Carter and M. P. Givens "Soft X-Ray Absorption of Thin Films of Iron and Iron Oxide," Phys. Rev. 101, 1469 (1956).**
- **6. W. D. Btileld, G. D. Koontz, and W. F. Huebner, "Fks to New CalcuIanons of Photoionization Cross Sections for Low Z-ElementsJ' J. Qusnt. Spectrosc. Radiat. Transfer 12, 1409 (1972).**
- 
- **8. H. A. Bethe and E. E. Salpeter, Quantum** *Mechanics of One- 1957). and Two-Electron Atoms* **(Academic Press Inc., New York,**
- 7. A. M. Naqvi, "Calculations and Applications of Screened 9. W. J. Karzas and R. Latter, "Electron Radiative Transitions in Hydrogenic Wave Functions." J. Quant. Spectrosc. Radiat. a Coulomb Field," Apl. J., Suppl. 6, 167 (1961). Also see **Transfer 4, 597 (1964). "FreeFree Gaunt Factors:' The Rand Corporanon, Santa Monica, California, report RM-20 lGAEC (November 8,**
	- **1957). 10. R. R. Johnston, "FreeFree Radiative Transitions-A Survey of Theoretical Results;' J. Quaot. Specrrosc. Radiat. Transfer 7,815 (1967).**

# APPENDIX DEGA-A

DEGA-A in its present form is a research and not a production code. The version, whose listing follows, only calculates bound-free absorption. The code lists these absorption coefficients and makes plots as seen in the previous section. With slight modifications in the coding, bound-bound and free-free absorptions can be calculated.

There' are several free parameters that regulate the accuracy of the code. Most of these parameters are set at the beginning of the code; however, a few are found throughout the code. The values in the listing will give at least four-place accuracy. The user should feel free to vary these parameters as he pleases and at his own risk.

Data are read into the bound-free version of DEGA-A with the following FORTRAN statements.

2 FORMAT (8F10.3) 7 FORMAT (1615) 133 FORMAT (F15.5,215) READ 2, Z, RR2, RR IF  $(Z, LT.0.0)$  end job READ 7, ISSMAX READ 7, (NSUBSHL (1SS), 1SS = 1, ISSMAX) READ 7, KWKB DO 132 K = 1, KWKB 132 READ 133, XLAMWKB(K), LWKB(K), NWKB(K)

READ 7, IHNUMAX READ 2, (HNWEC(IHNU), ACOFVEC(IHNU),

 $IHWU = 1$ ,  $IHWUMAX$ )

**z** is the atomic number of the element under consideration.

RR2 is the same as  $r_0$  on page 1.

- RR is the same as  $R_1$  on page 1. Units for RR2 and RR are number of Bohr Radii.
- ISSMAX is the number of subshells under consideration.
- NSUBSHL(ISS) is an array that contains the number of electrons in each subshell. The entries are read into this array in the order 1s, 2s, 2p, 3s, 3p, 3d, etc., up to the last occupied subshell. If any previous subshell is vacant, it must be assigned the value zero.

KWKB is the number of bound wave functions to be computed. The necessary free wave functions are generated internally by the code.

XLAMWKB(K) is an array that contains guesses at the eigenvalues of the bound states. Units are number of Rydbergs.

LWKB(K) is an array that contains the quantum numbers  $\ell$ ,  $\ell = 0$  for s - states,  $\ell = 1$  for  $p$  - states,  $\ell = 2$  for d - states, etc.

NWKB(K) is an array that contains the quantum numbers n.  $n = 1$  for the 1s state,  $n = 2$ for the 2s and 2p states,  $n = 3$  for the 3s, 3p, and 3d stares, etc.

For each K, XLAMWKB(K), LWKB(K), and NWKB(K) should be consisent with Eq. (39). These guesses at bound **eigenvalucs can be read in any order. NSUBSHL(ISS) should be defined for each of these guesses at a bound eigenvalue.**

- **IHNUMAX is** the number of (hv,  $\sigma_{\text{bf}}(h\nu)$ ) pairs from a separate source that one wants to compare with the results of DEGA-A. This option is illustrated by the X's in Figs. 2 through 7. If IHNUMAX equals *zero,* no (hv,  $\sigma_{\rm bf}$ (hv)) pairs will be read.
- HNUVEC(IHNU) is the array that contains the hv's given in electron-volts.
- ACOFVEC(IHNU) is the array that contains the  $\sigma_{\rm hf}(hv)$ 's given in barns/atom.

Data decks may be stacked one behind the other. The job terminates normally when it encounters a negative Z.

# DEGA-A  $(LP-129)$

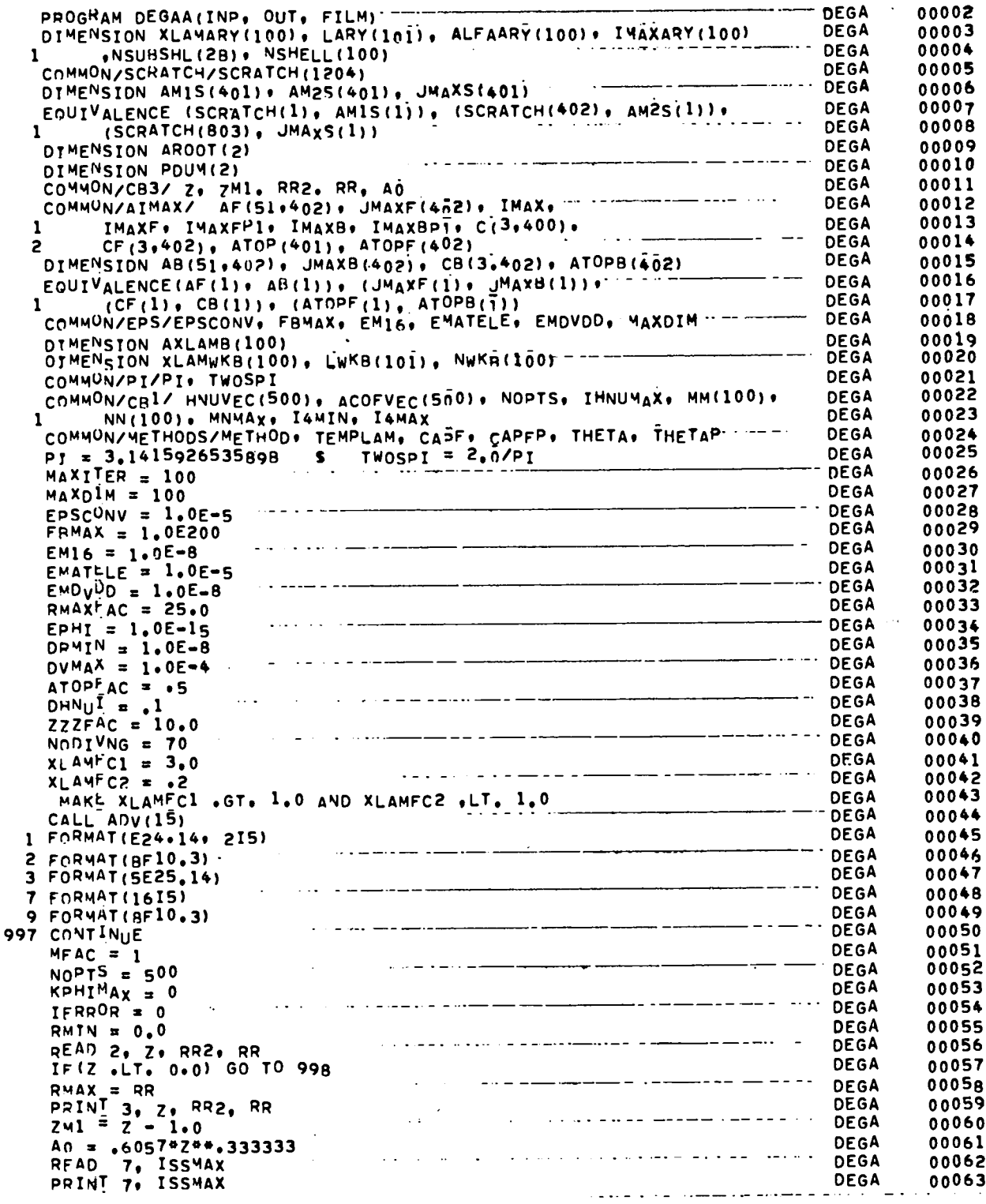

 $\sim 10^{-11}$ 

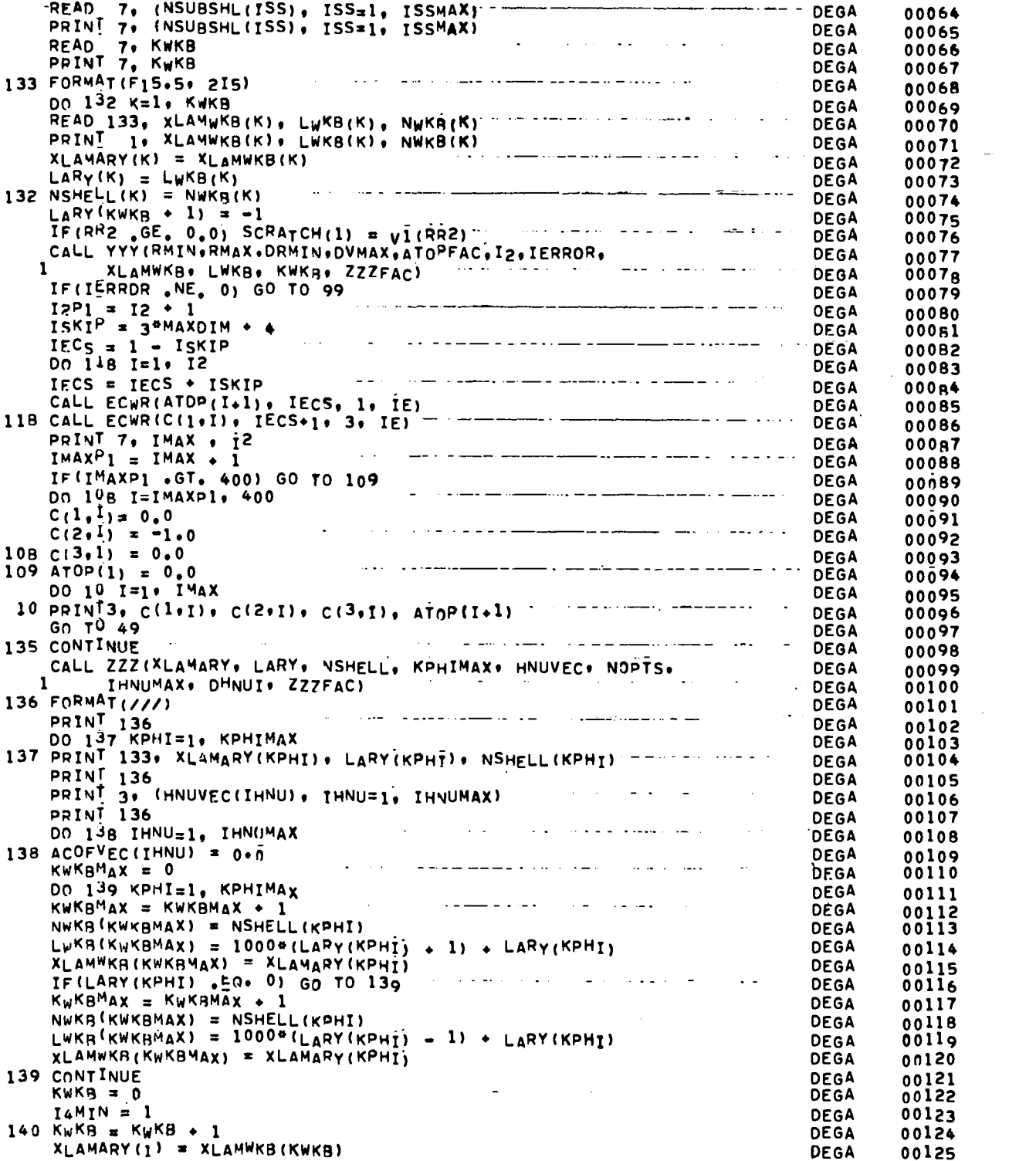

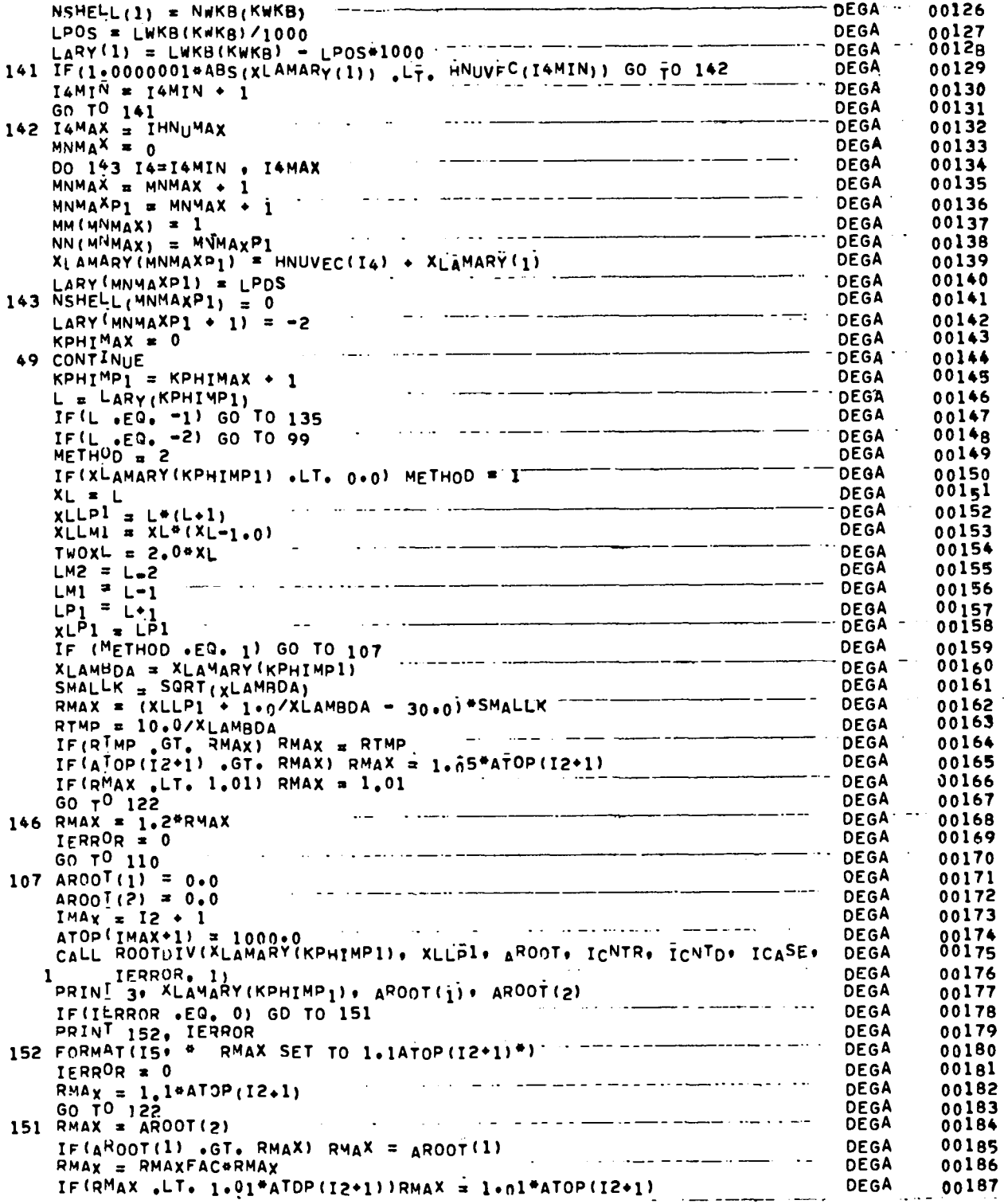

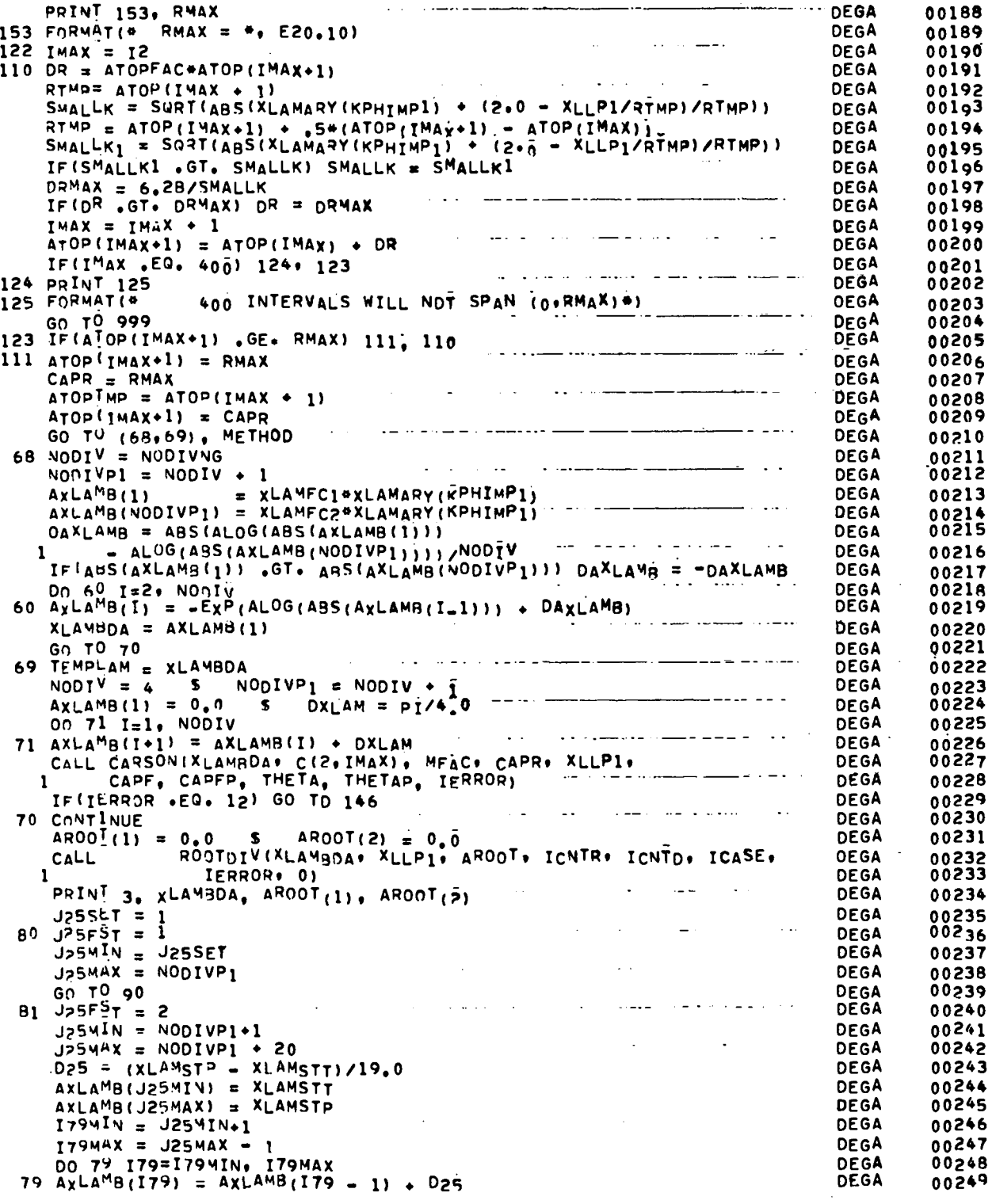

Ť

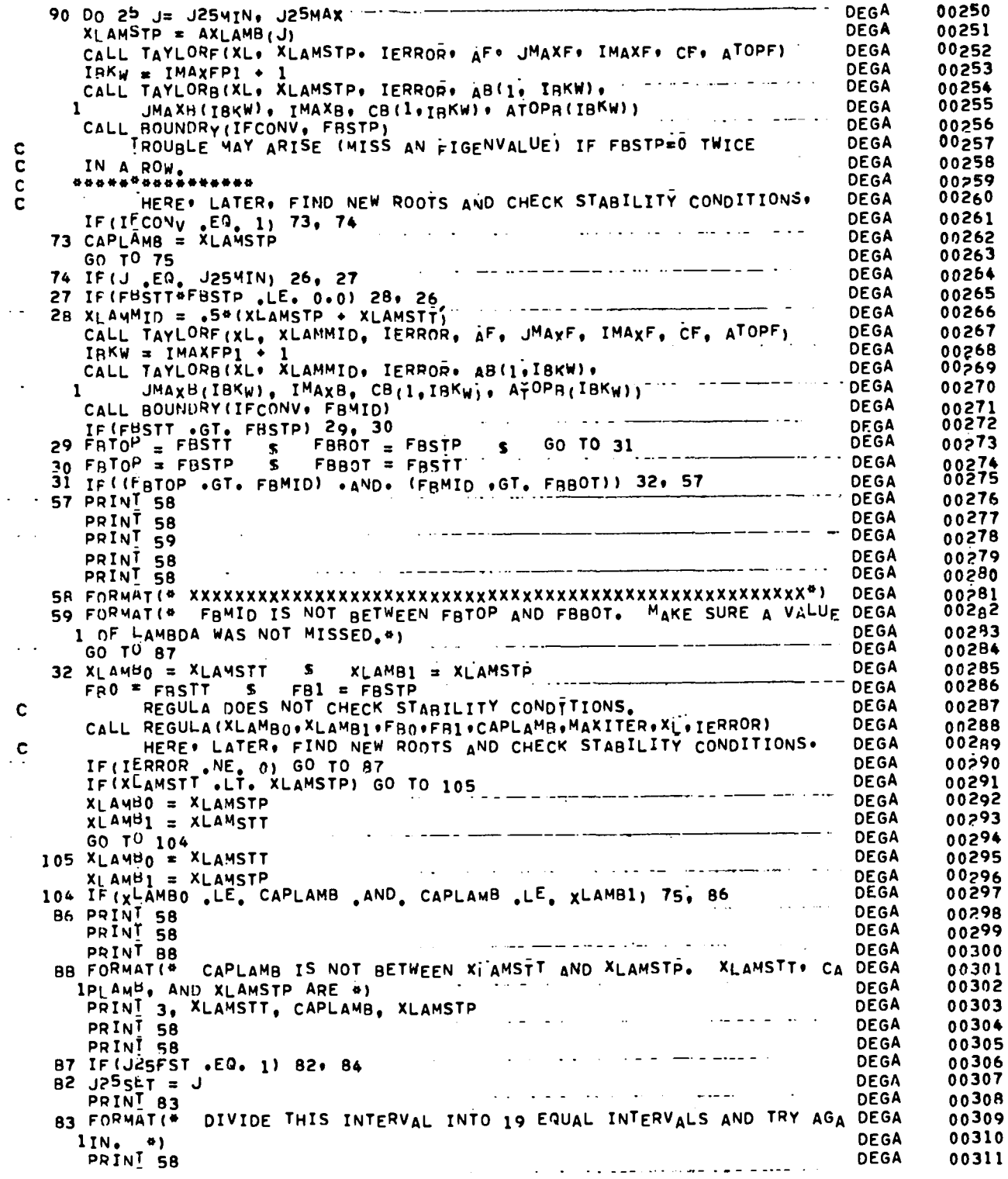

Ĭ.

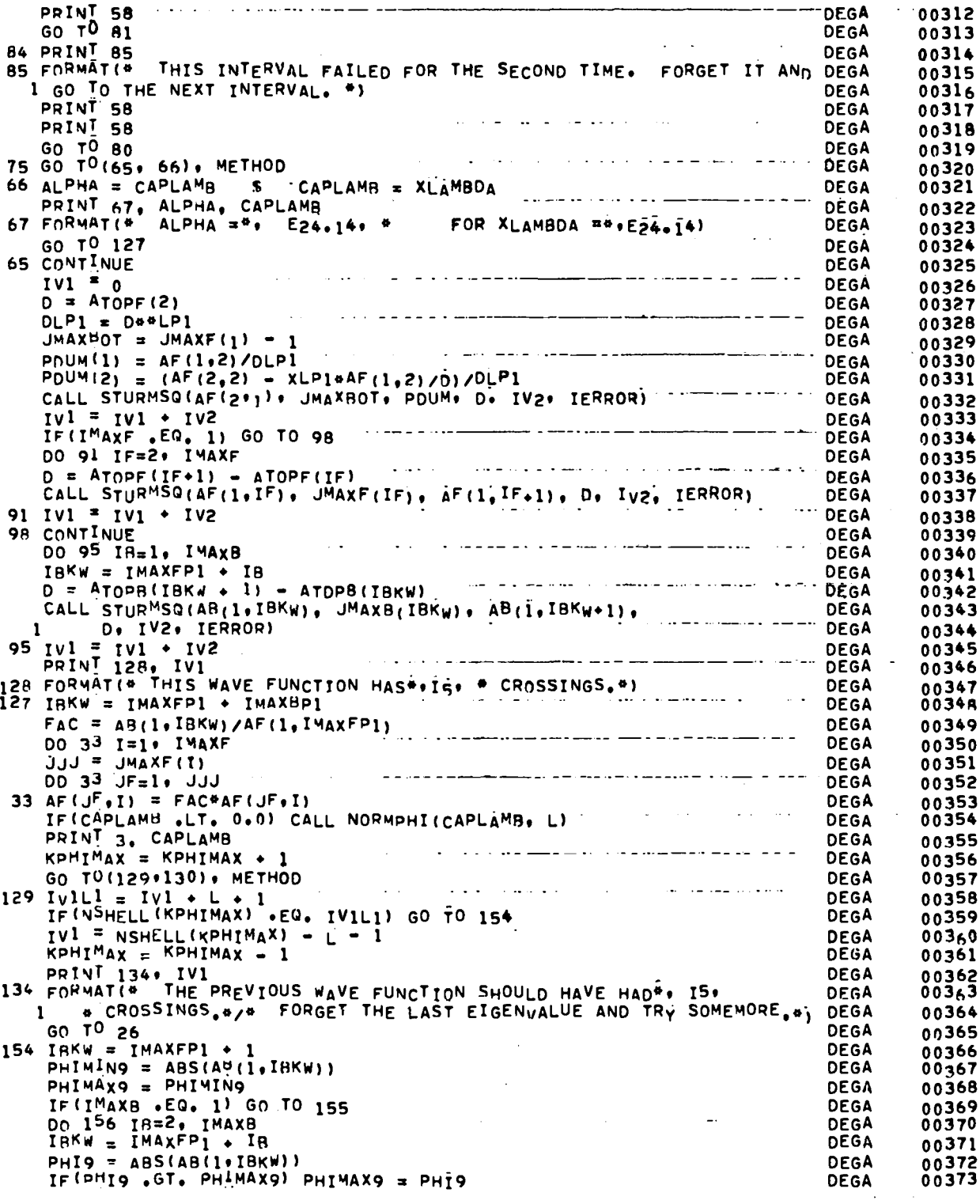

 $\hat{\mathcal{A}}$ 

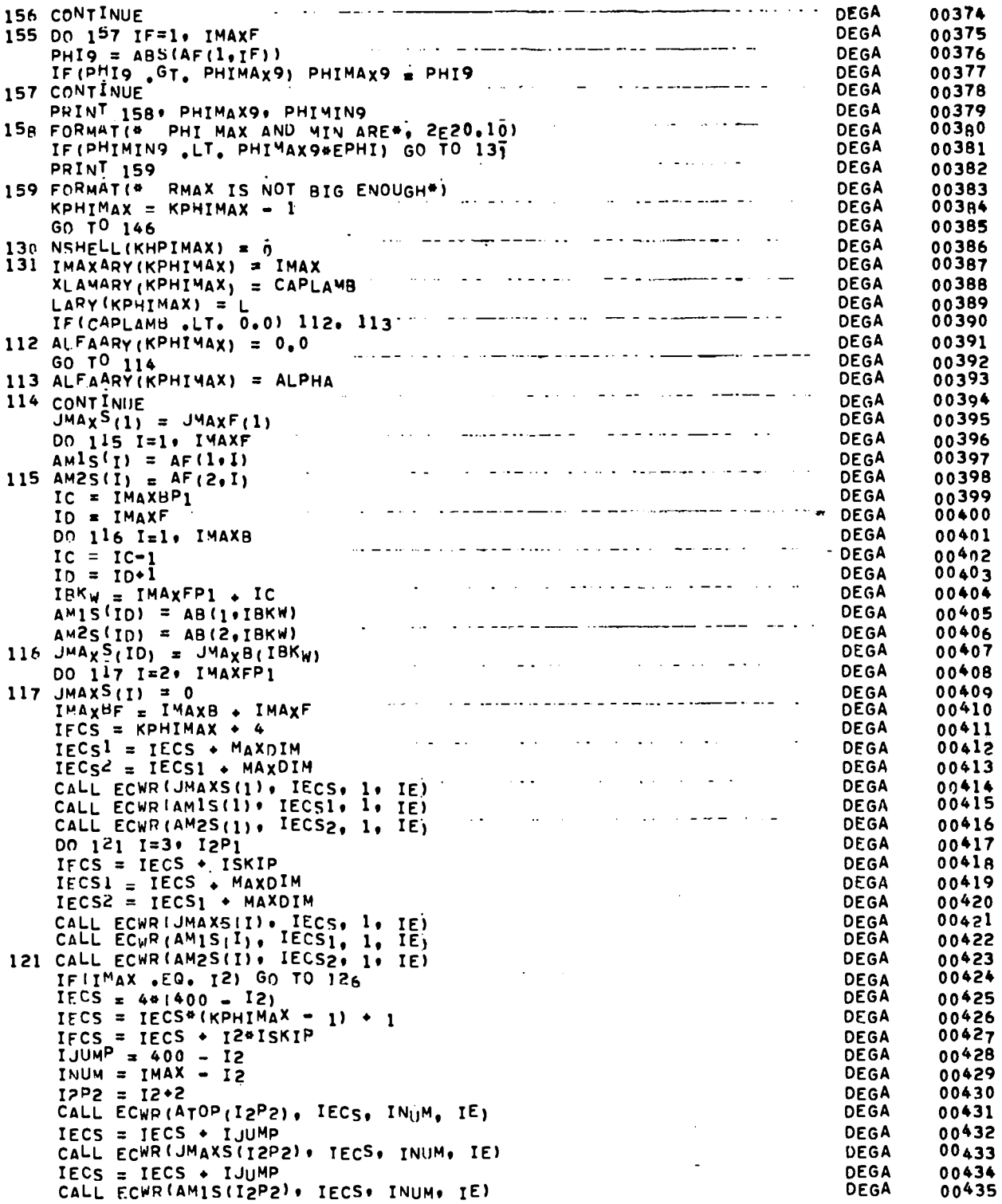

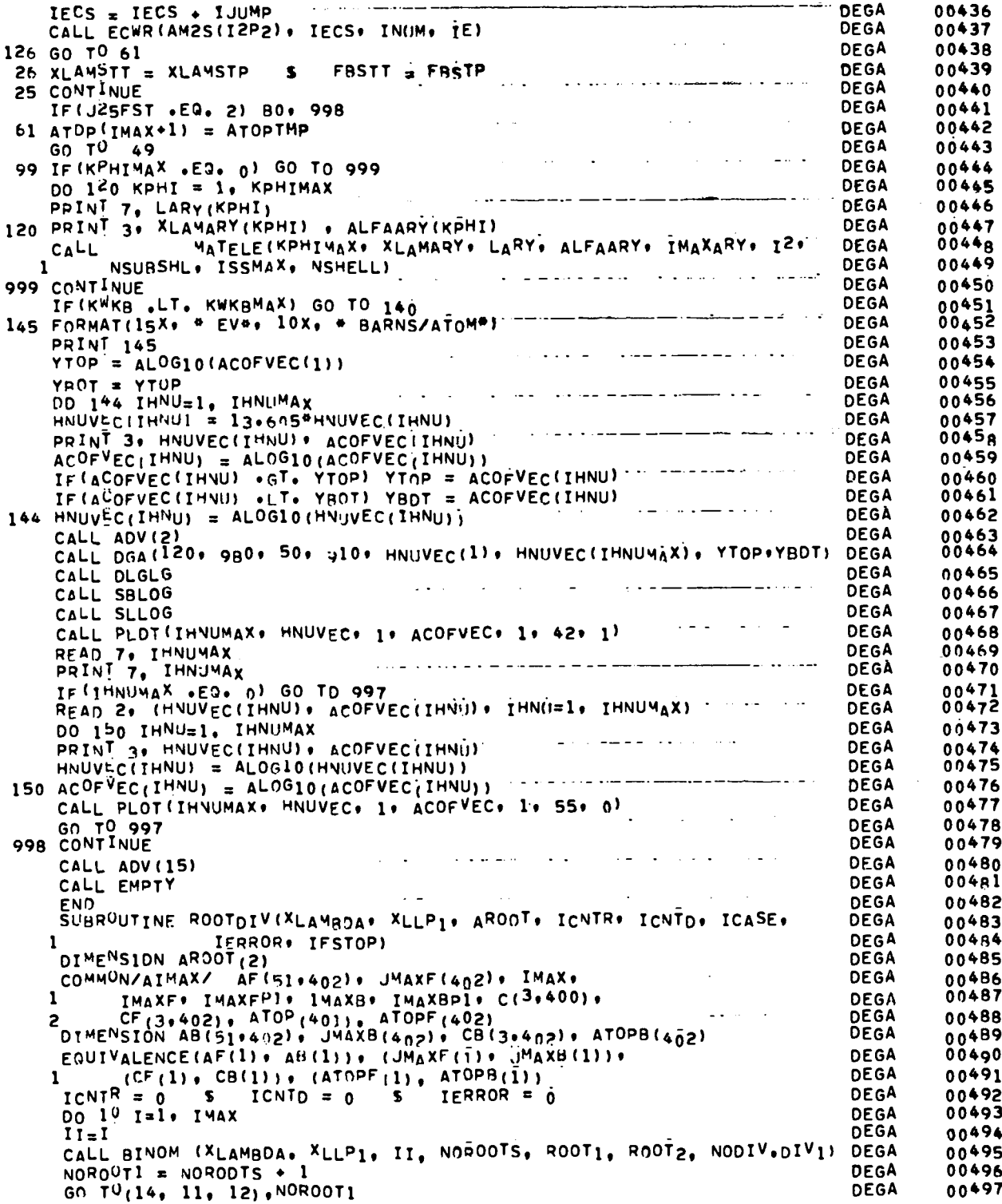

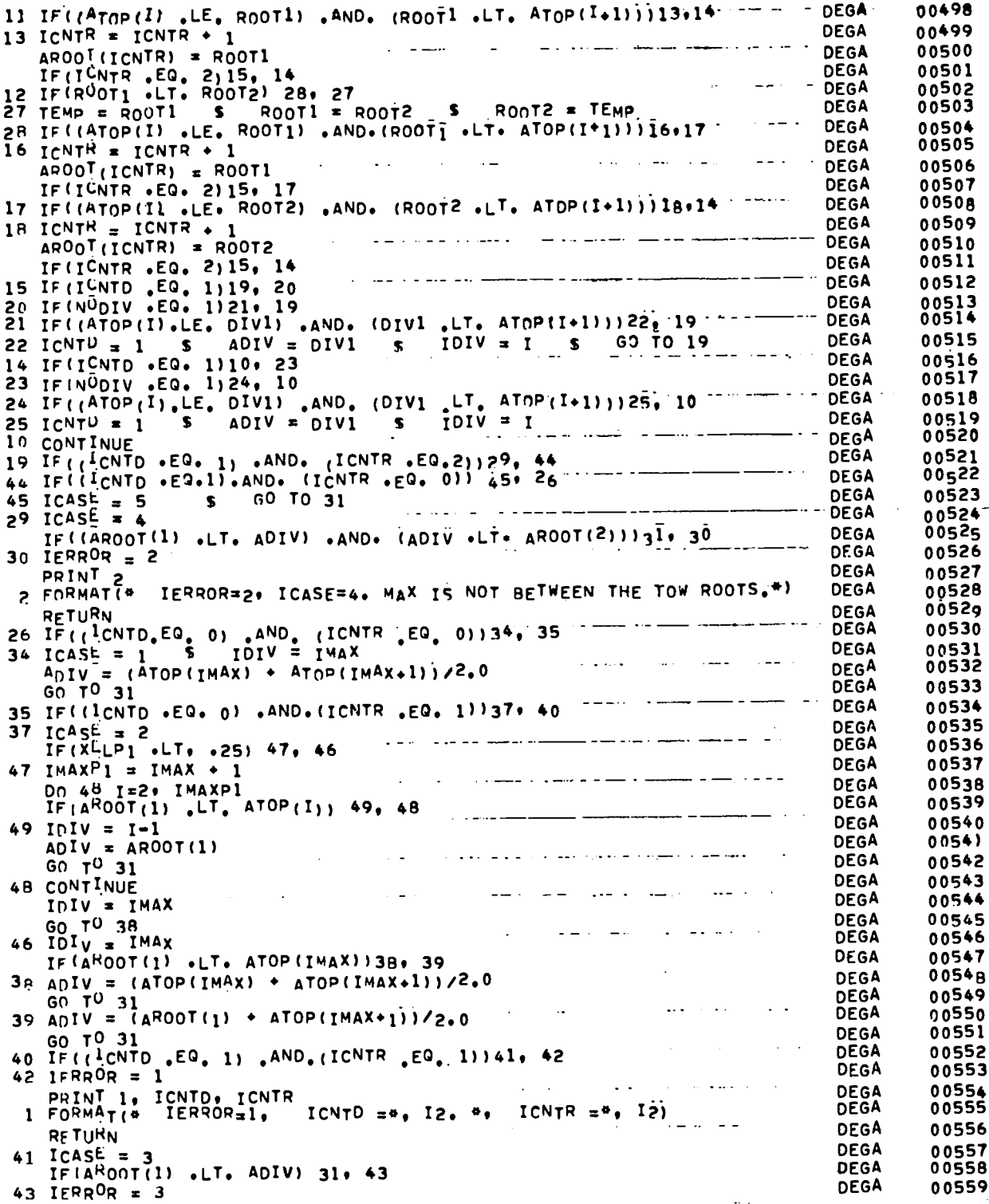

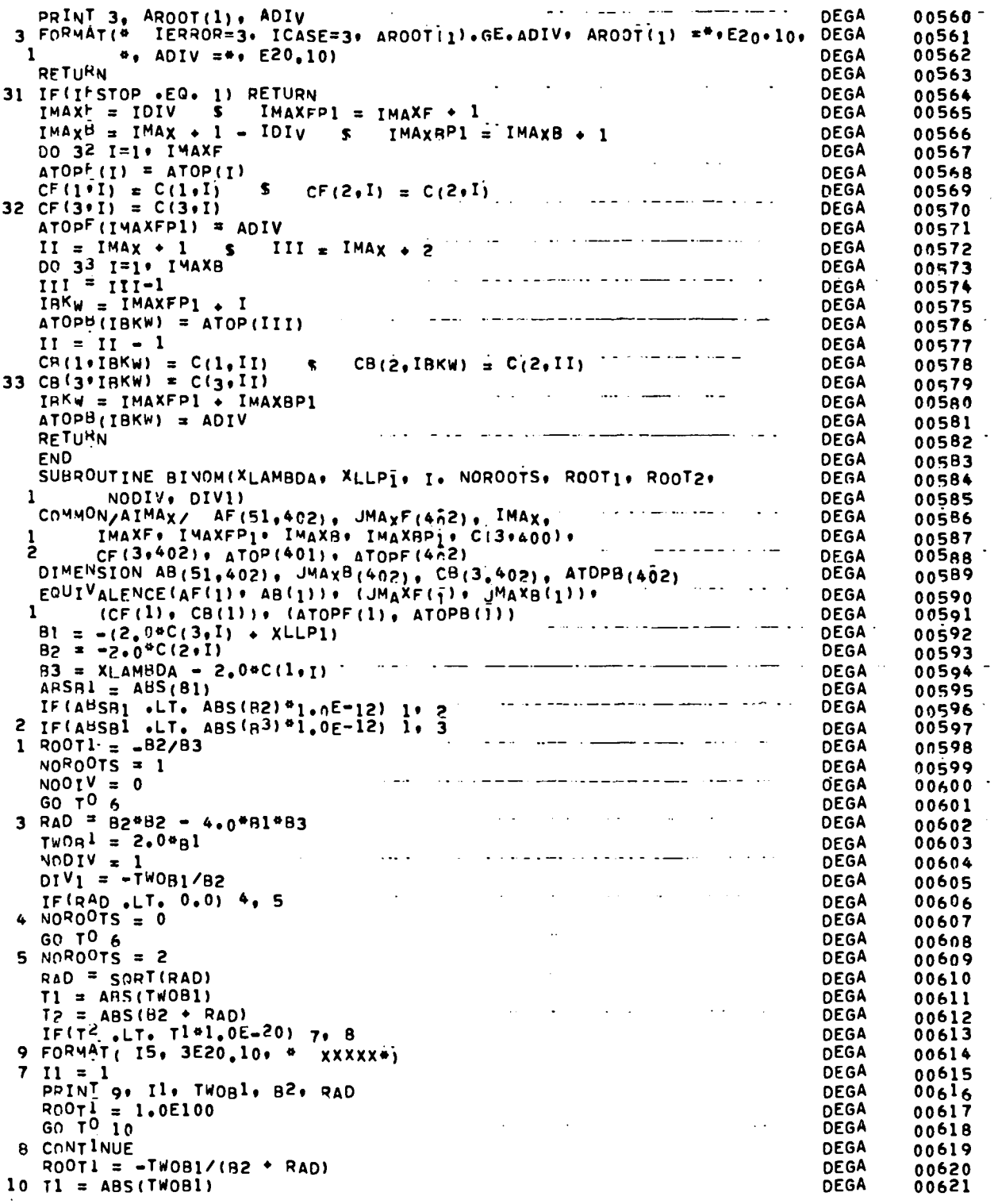

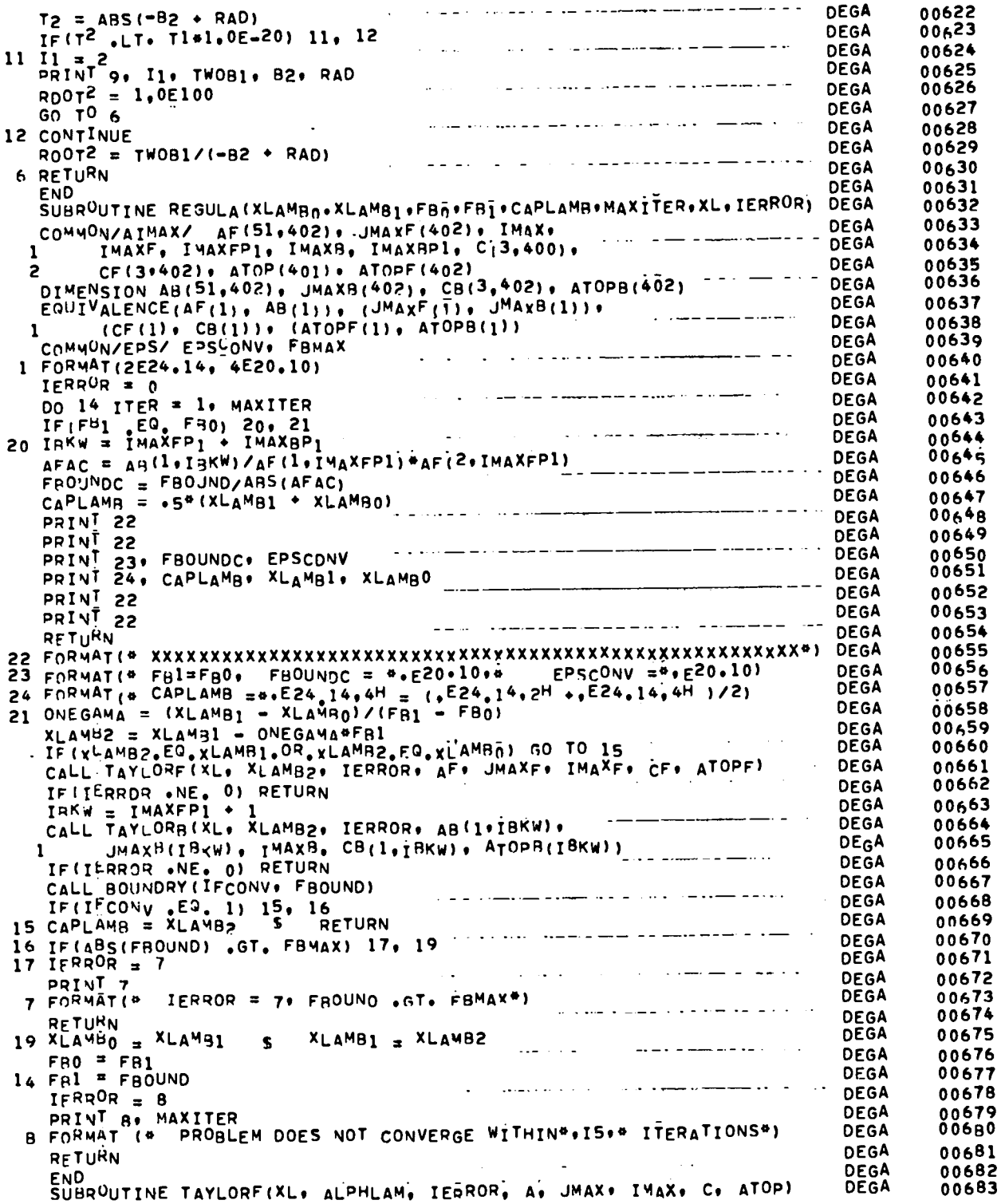

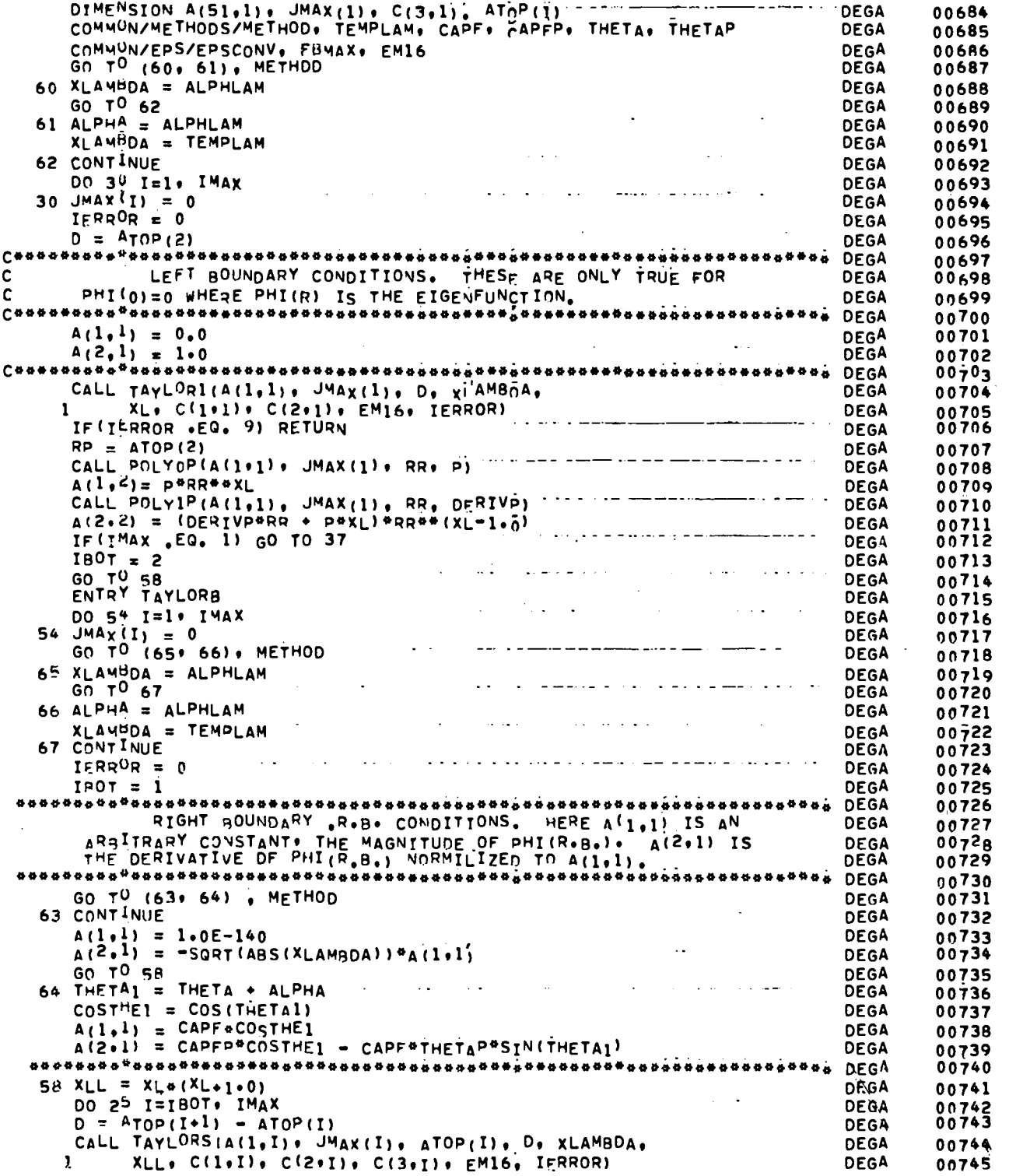

 $\mathcal{L}^{\text{max}}_{\text{max}}$ 

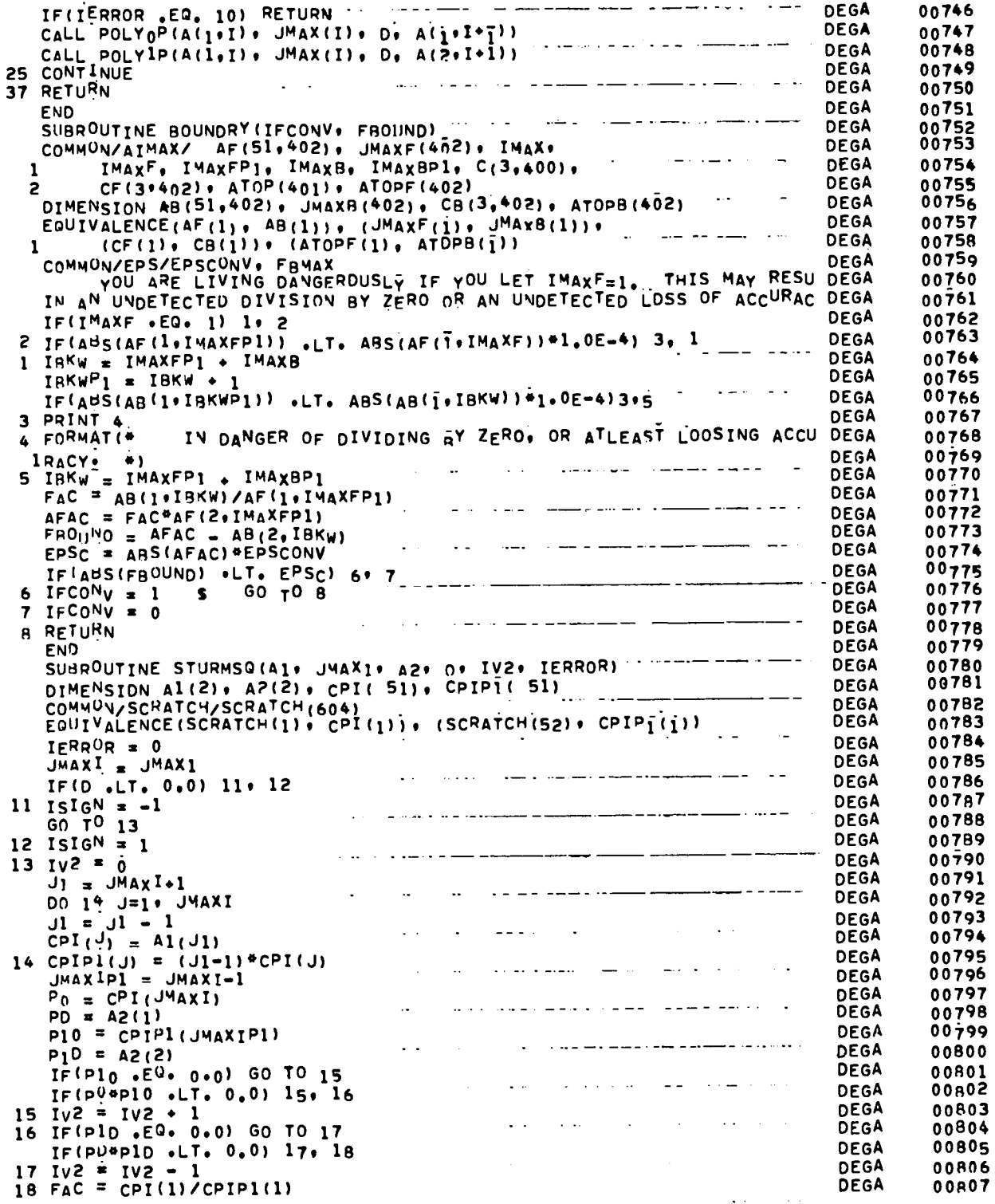

 $\mathbf{r}$ 

 $\frac{c}{c}$ 

l.

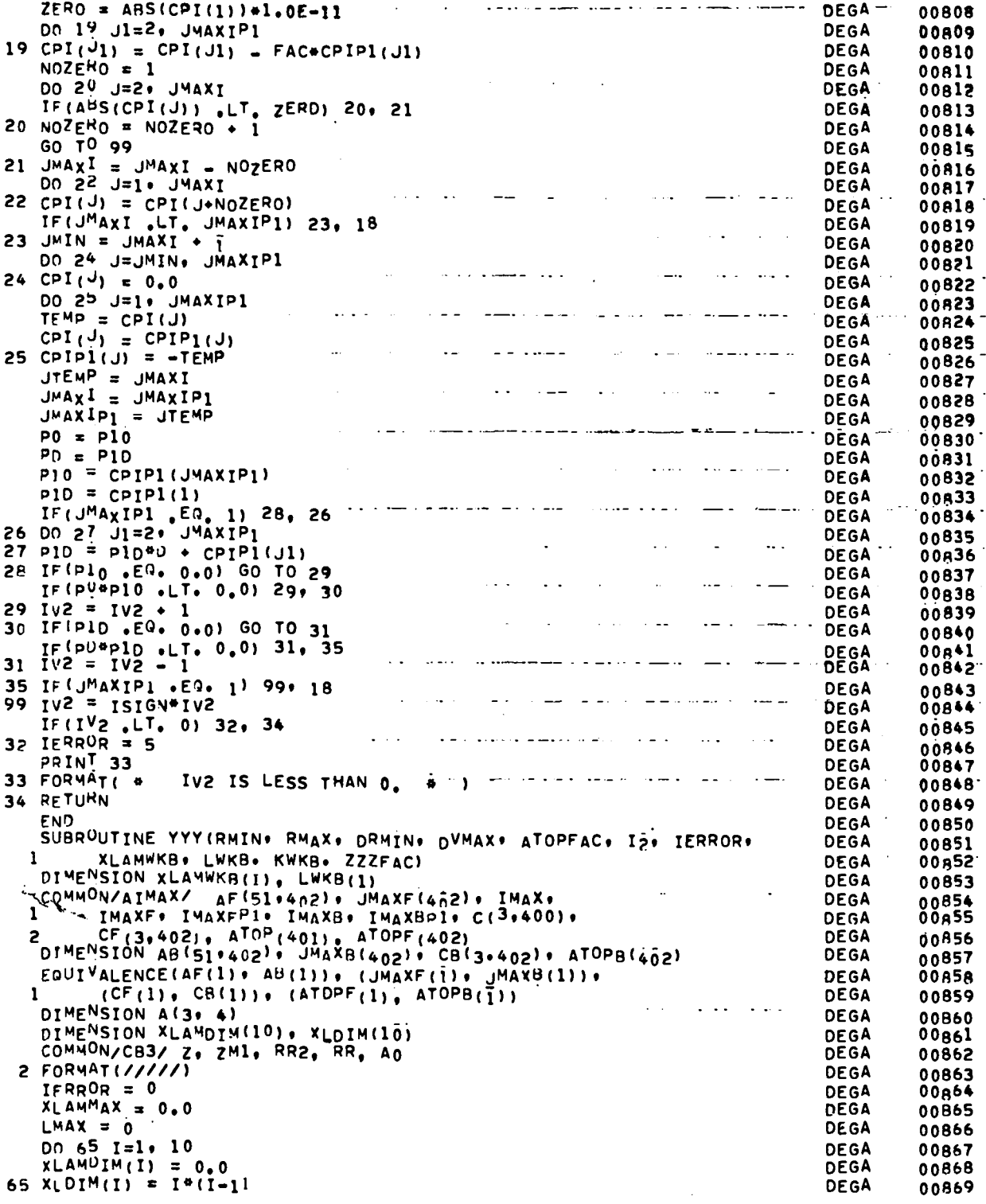

 $\sim$   $\sim$ 

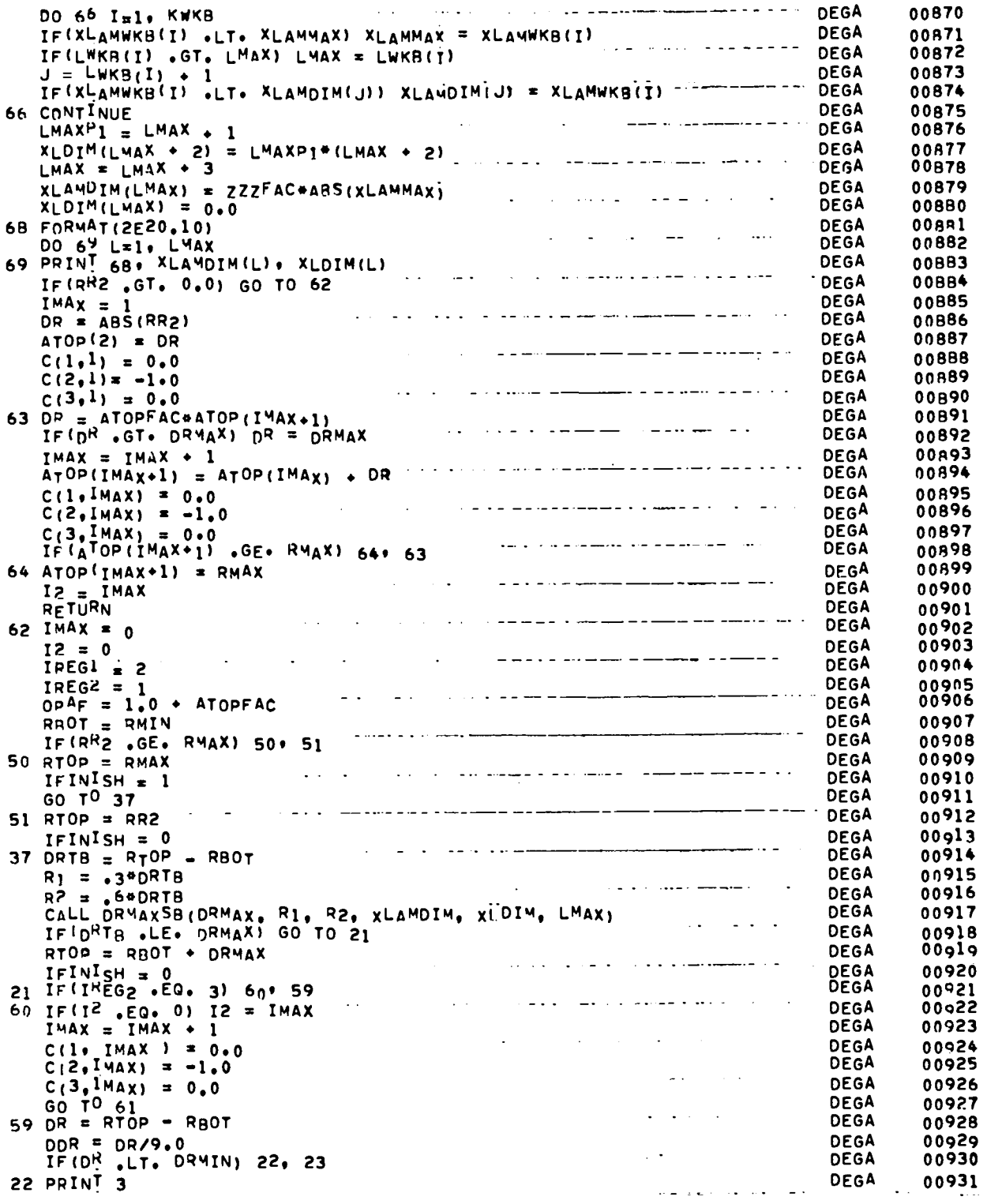

 $\ddot{\phantom{a}}$ 

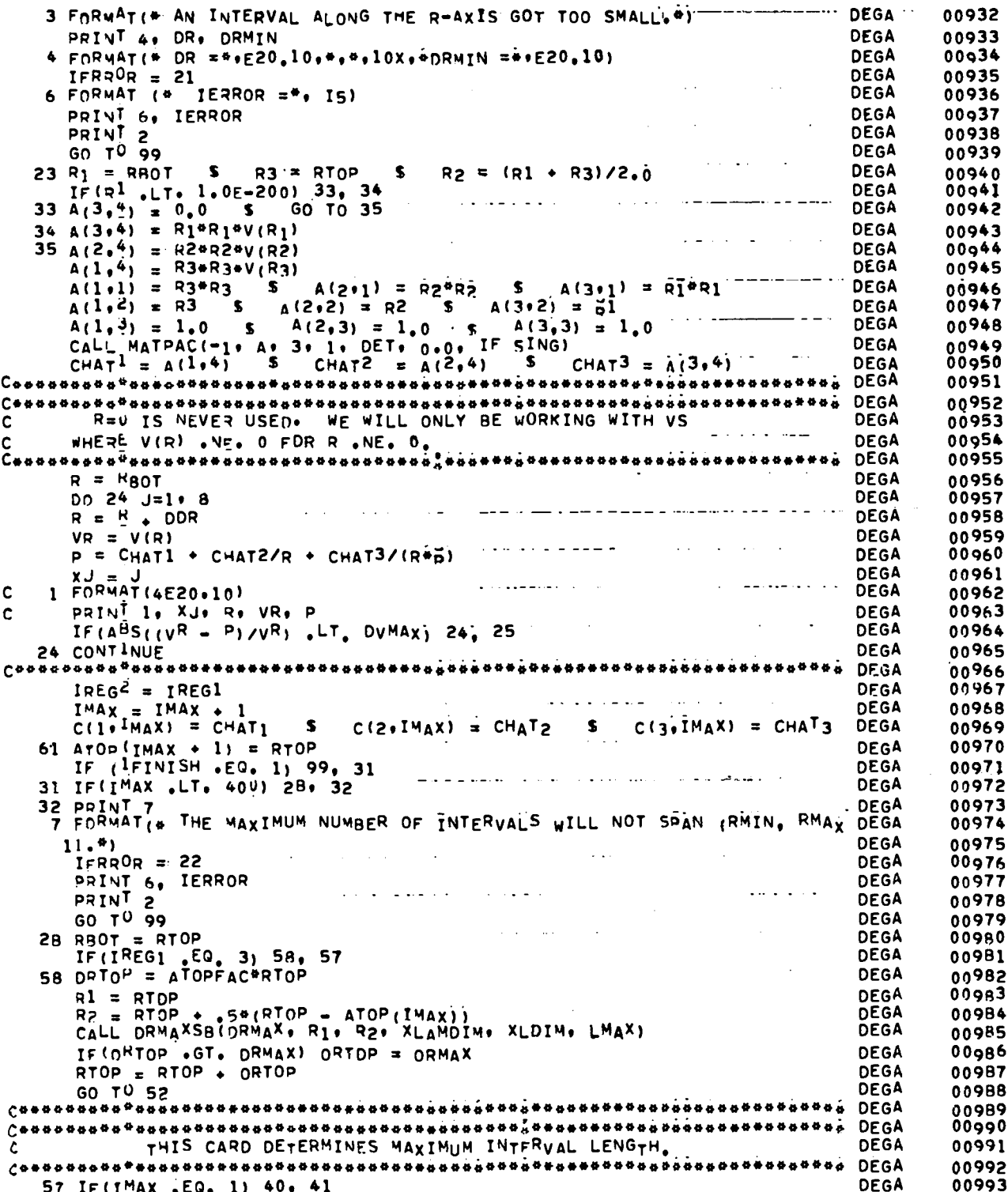

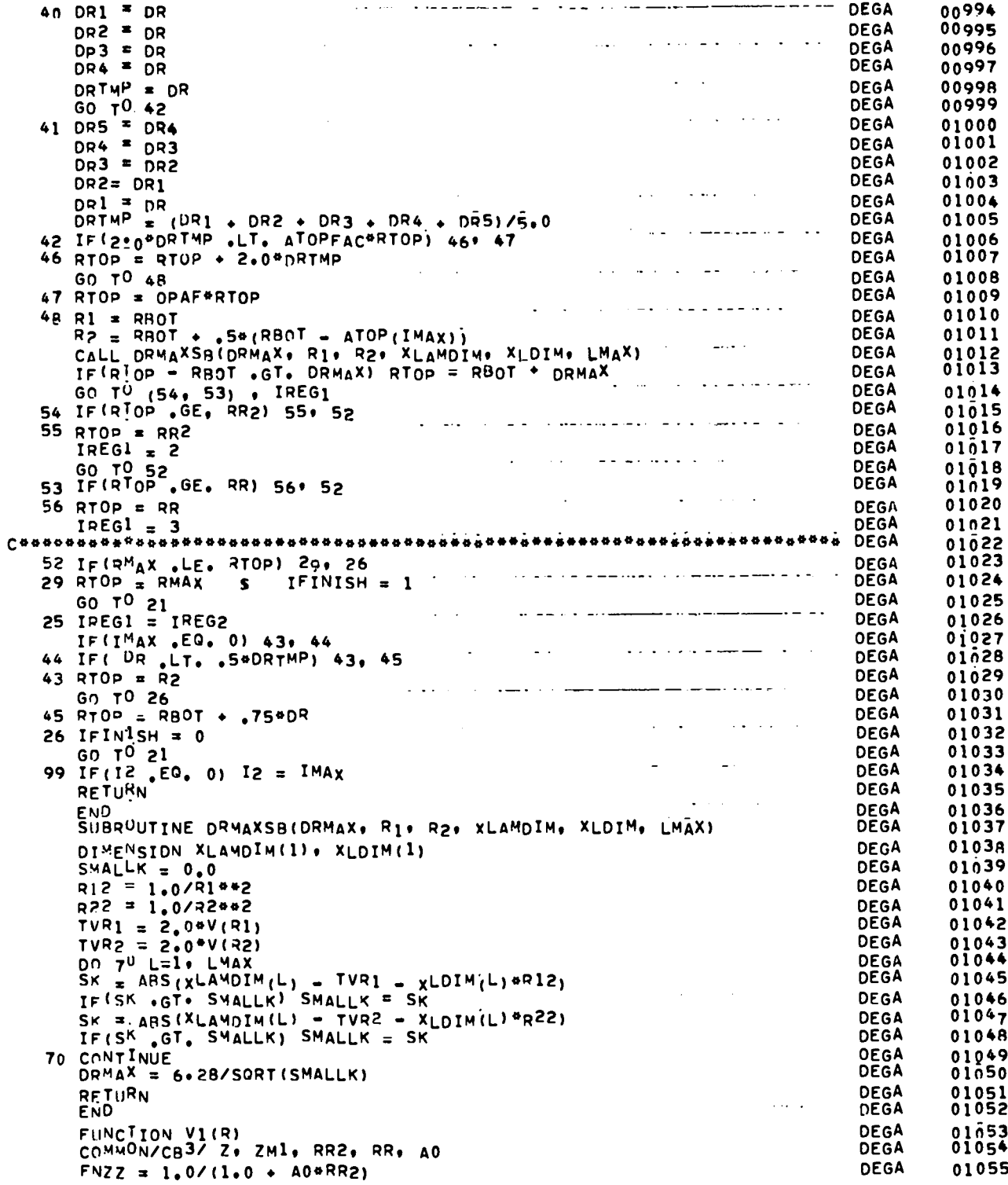

 $\hat{\mathcal{A}}$ 

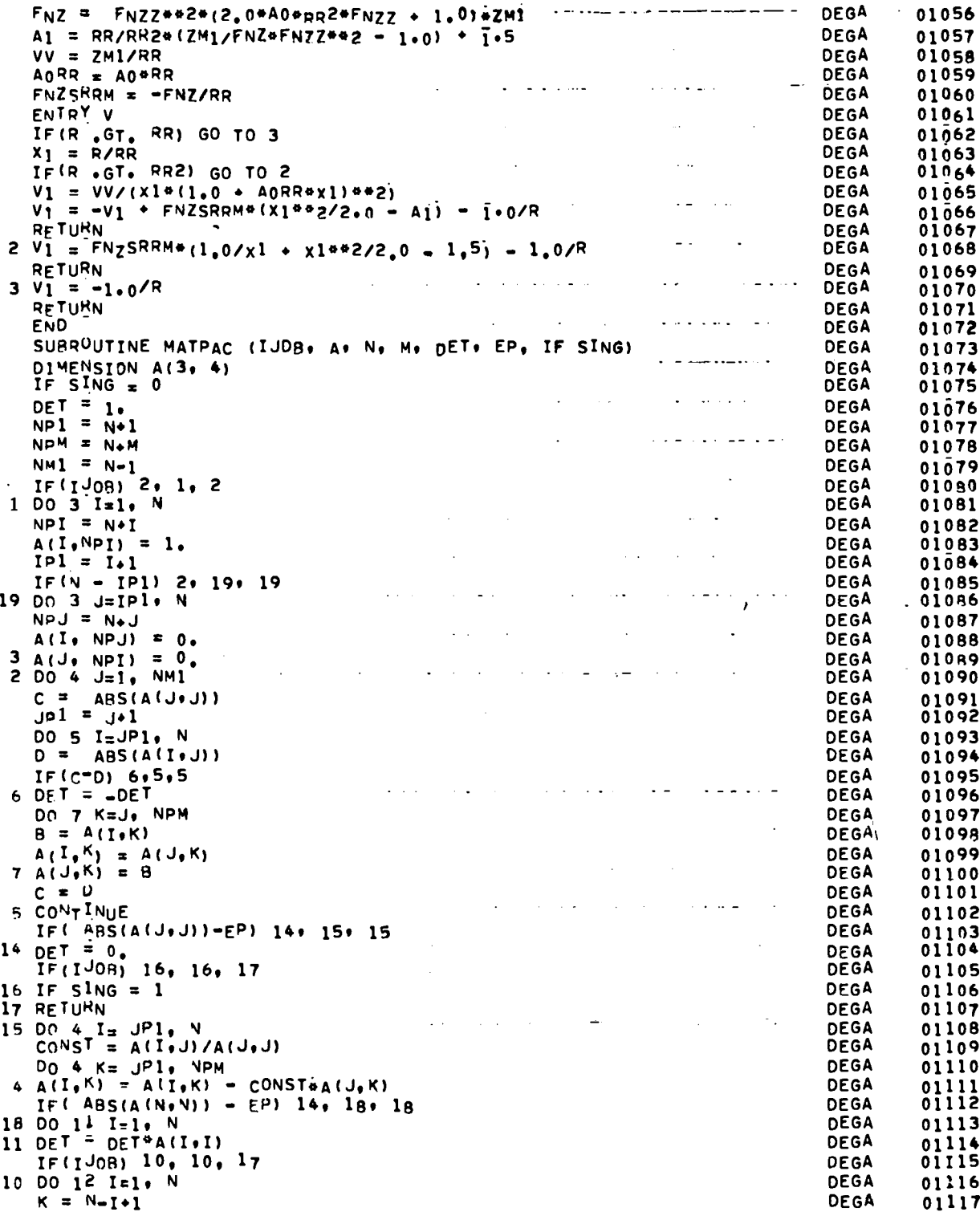

 $33$ 

 $\hat{\mathcal{F}}$ 

 $\overline{\phantom{a}}$ 

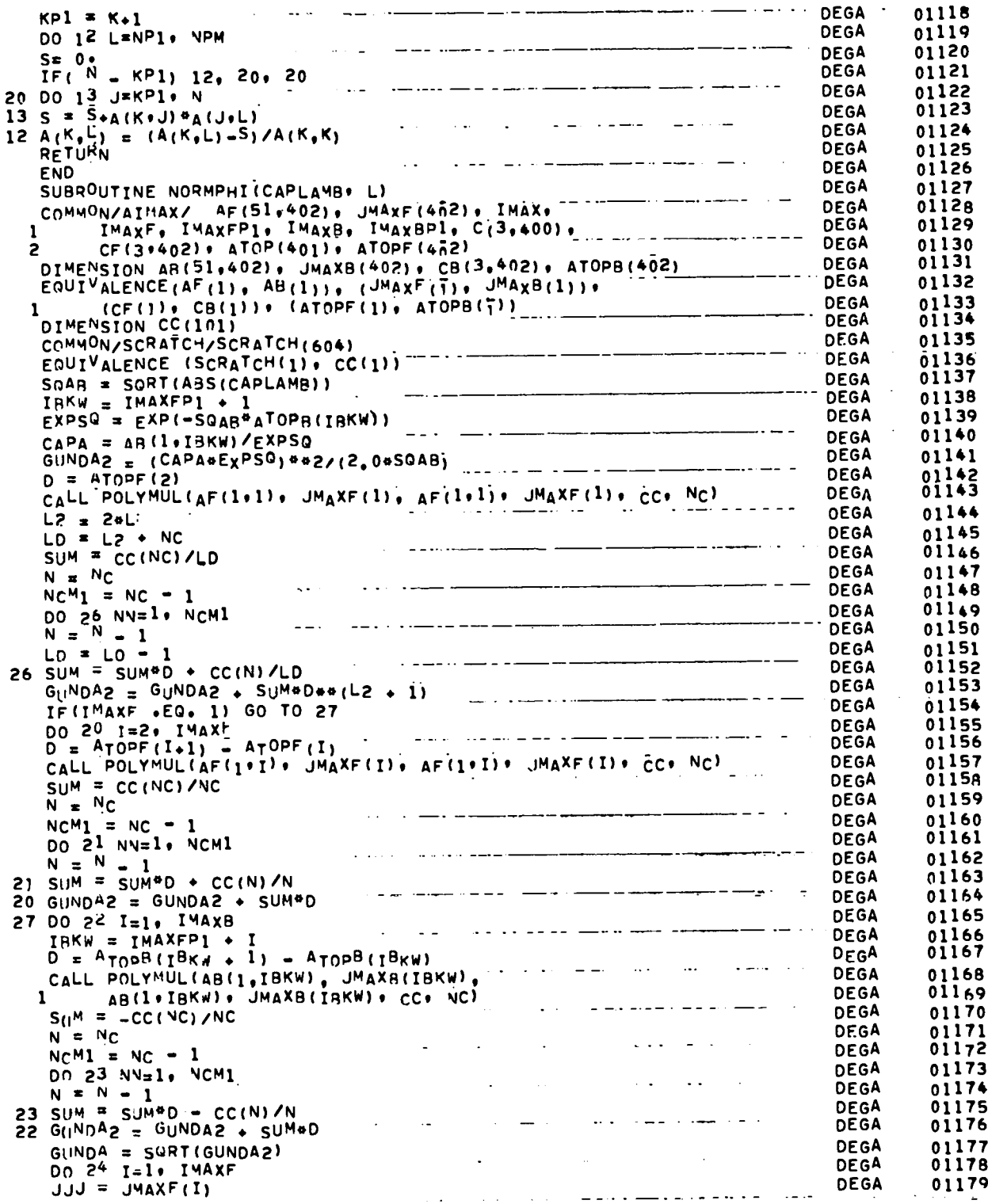

 $\epsilon$ 

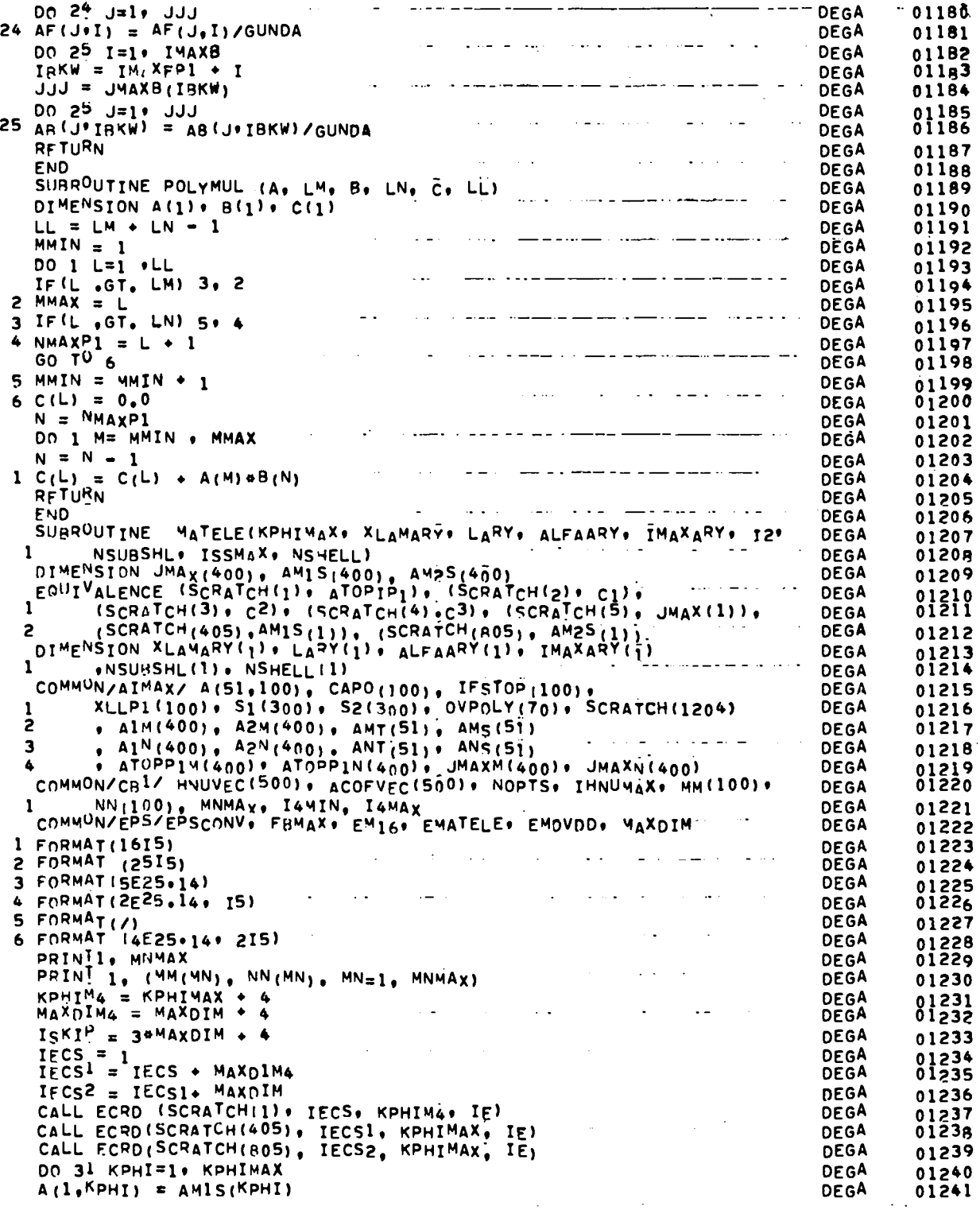

 $\ddot{\phantom{1}}$ 

 $\ddot{\phantom{0}}$ 

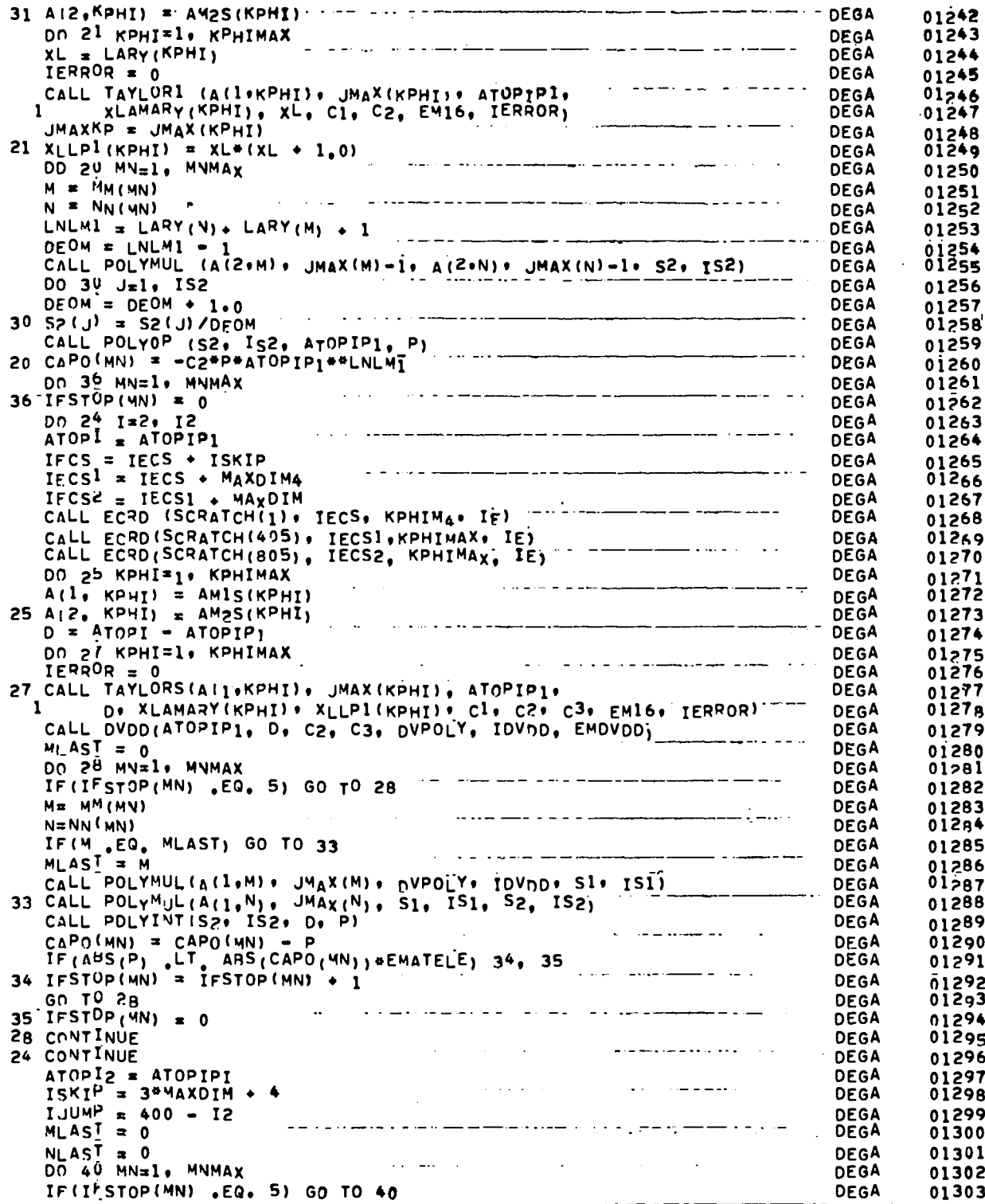

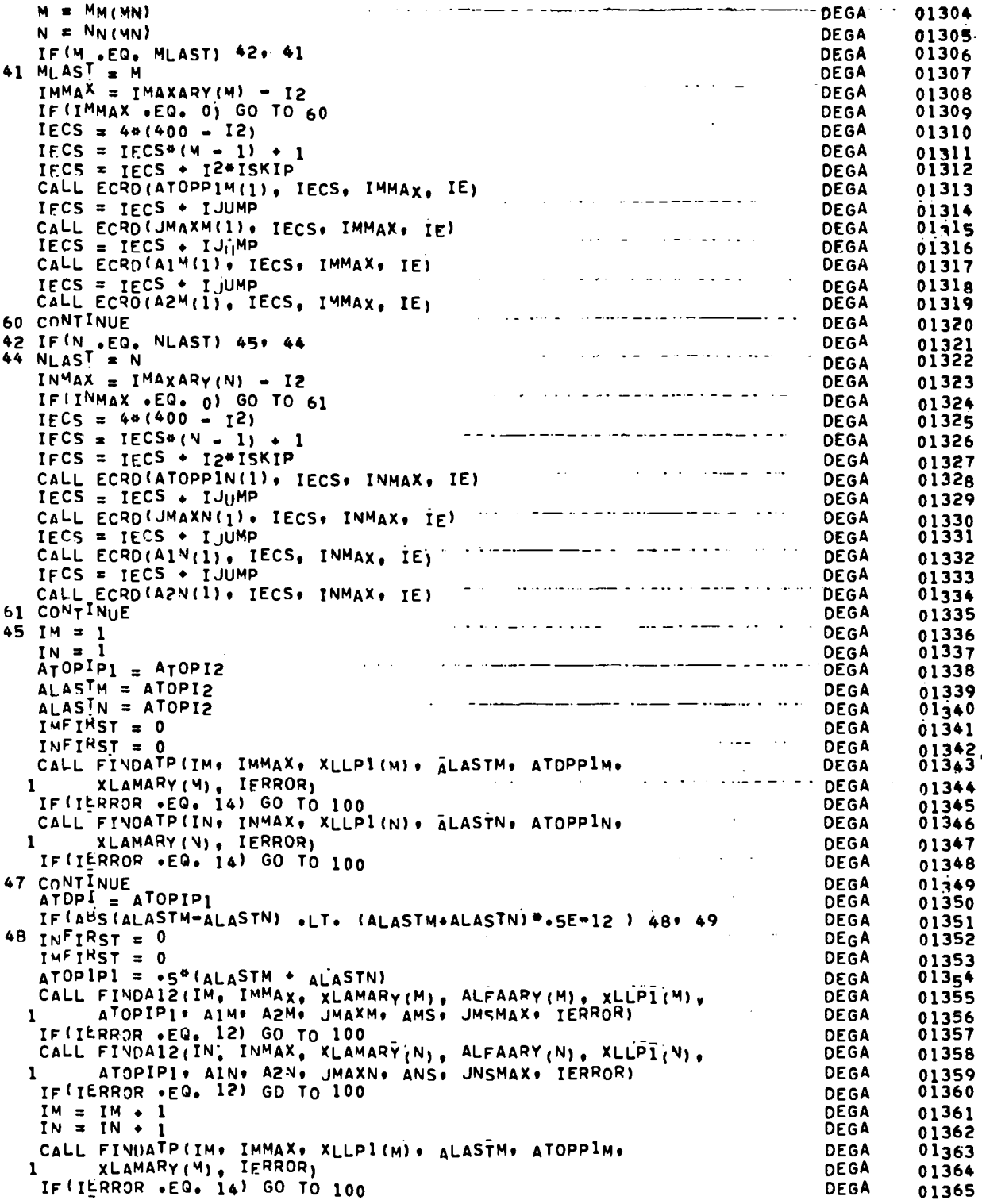

 $\ddot{\phantom{0}}$ 

 $\overline{\phantom{a}}$ 

Ξ

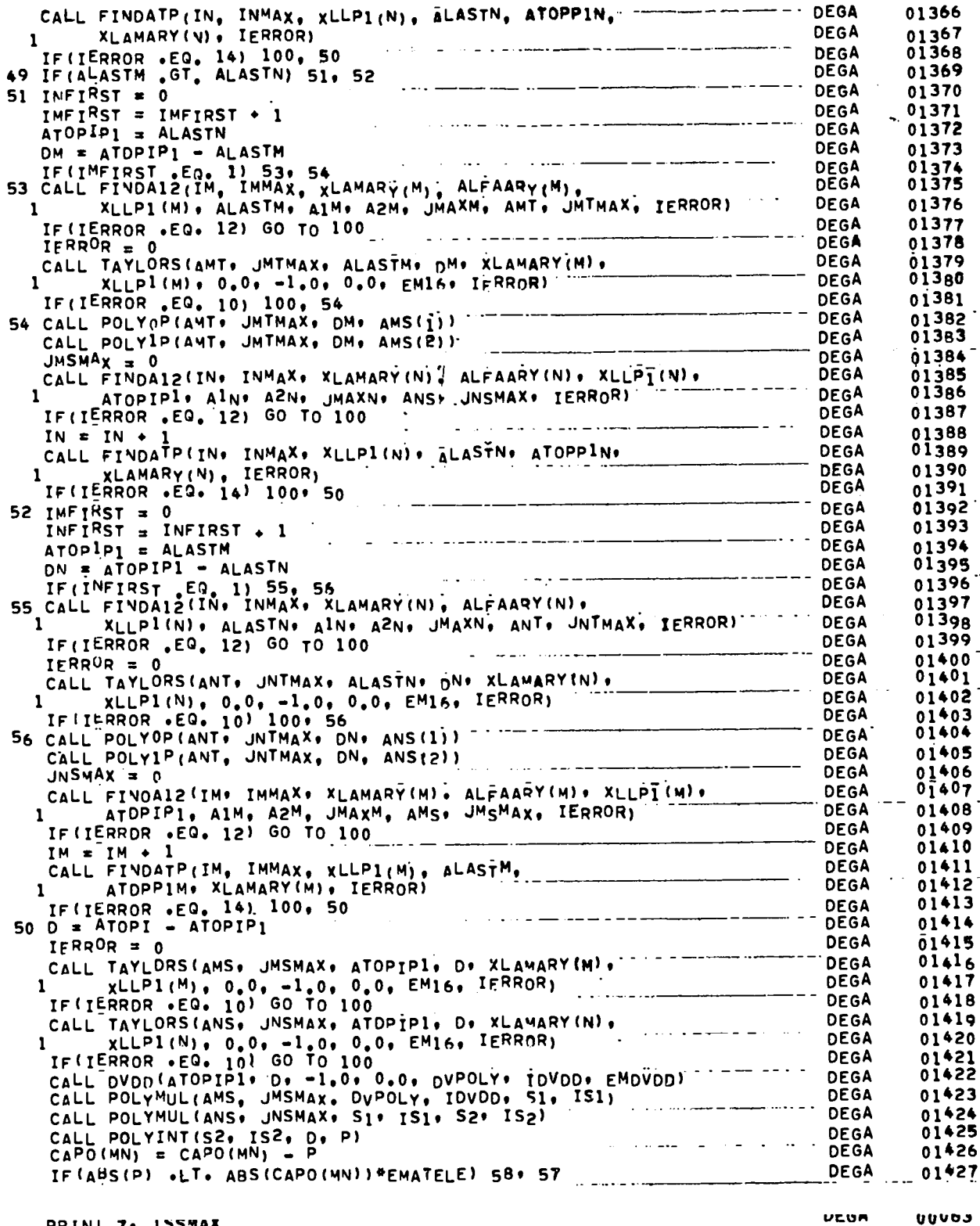

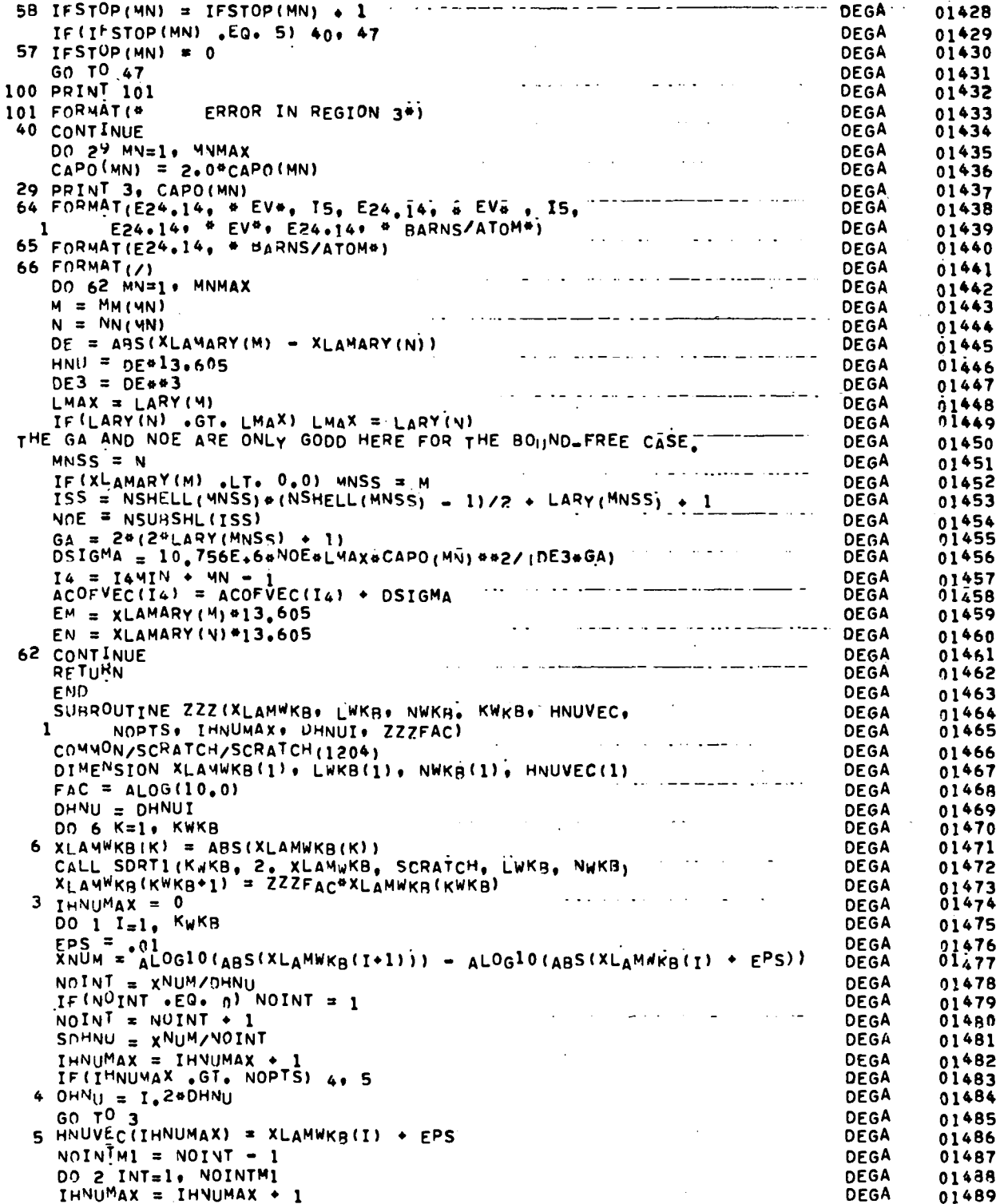

 $\hat{\mathbf{r}}$ 

 $\ddot{\phantom{1}}$ 

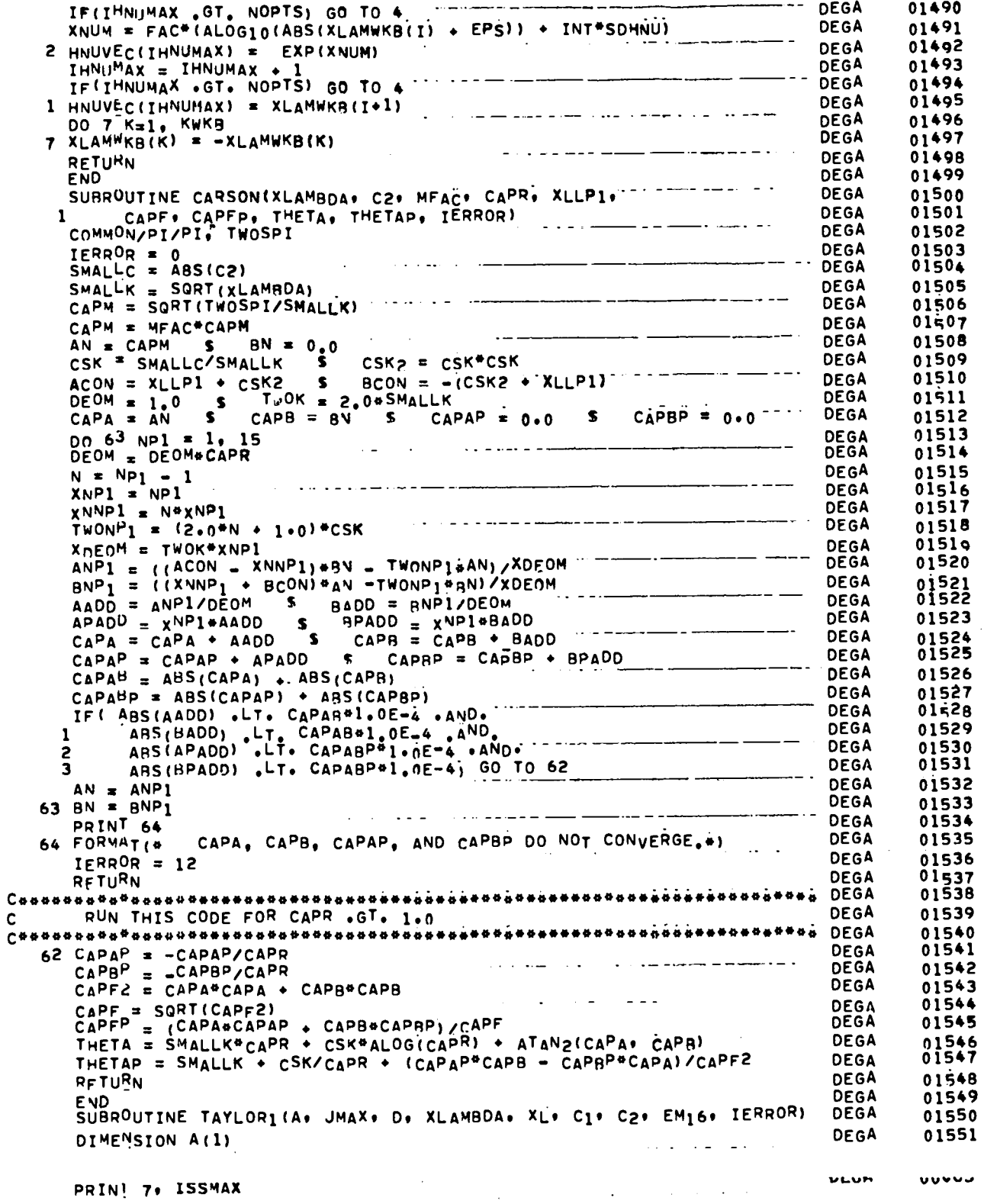

 $\bar{z}$ 

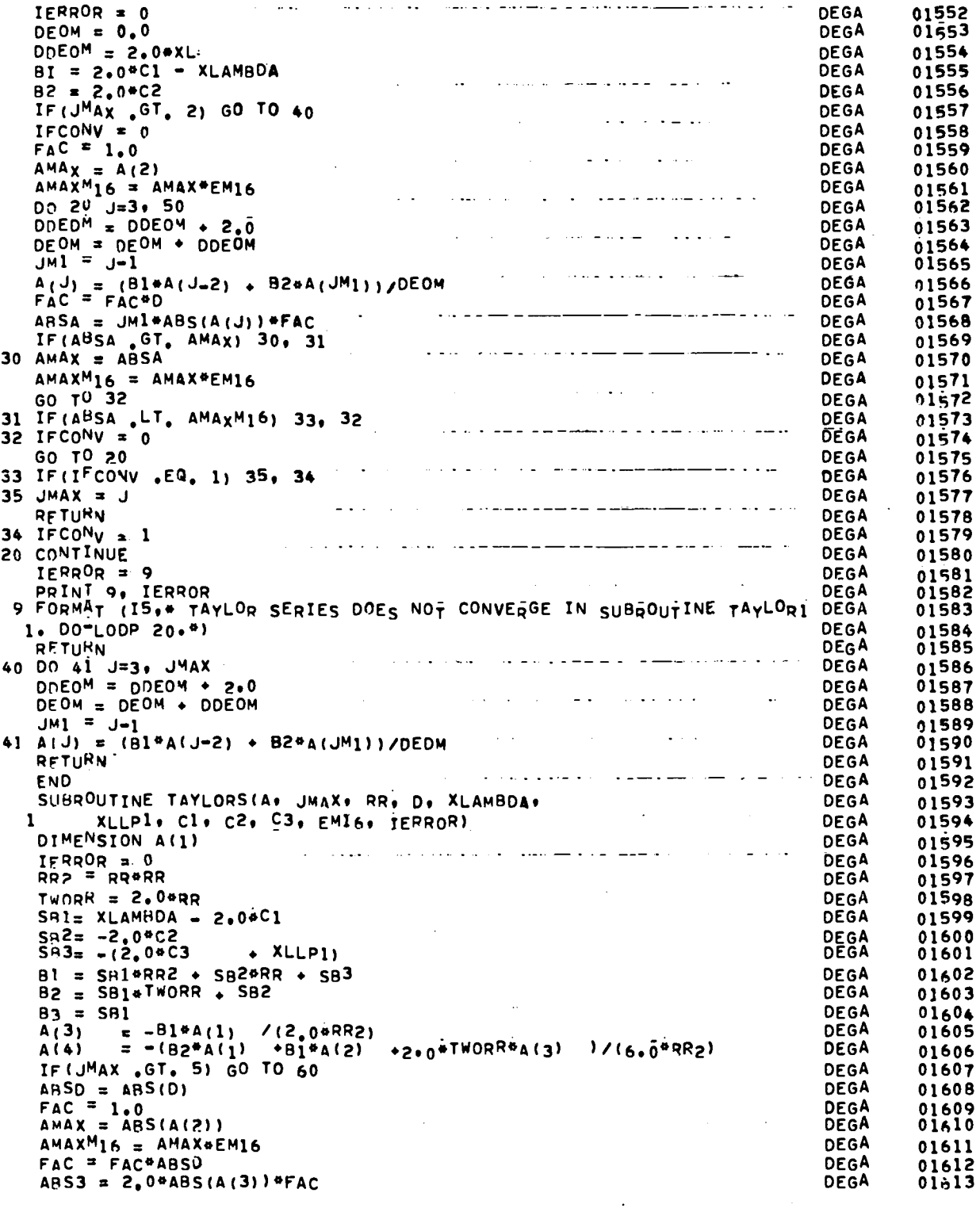

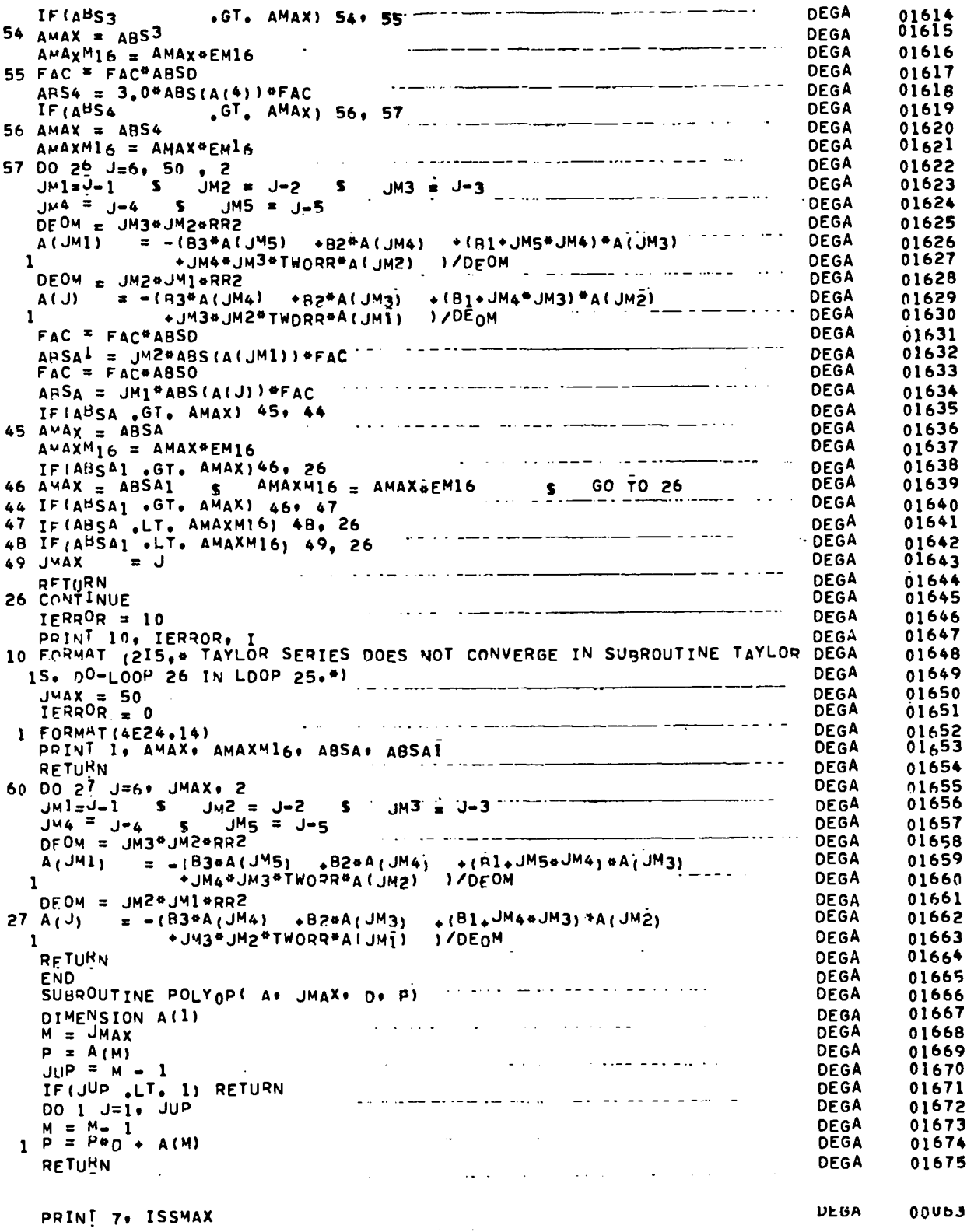

 $\mathcal{L}^{\text{max}}_{\text{max}}$ 

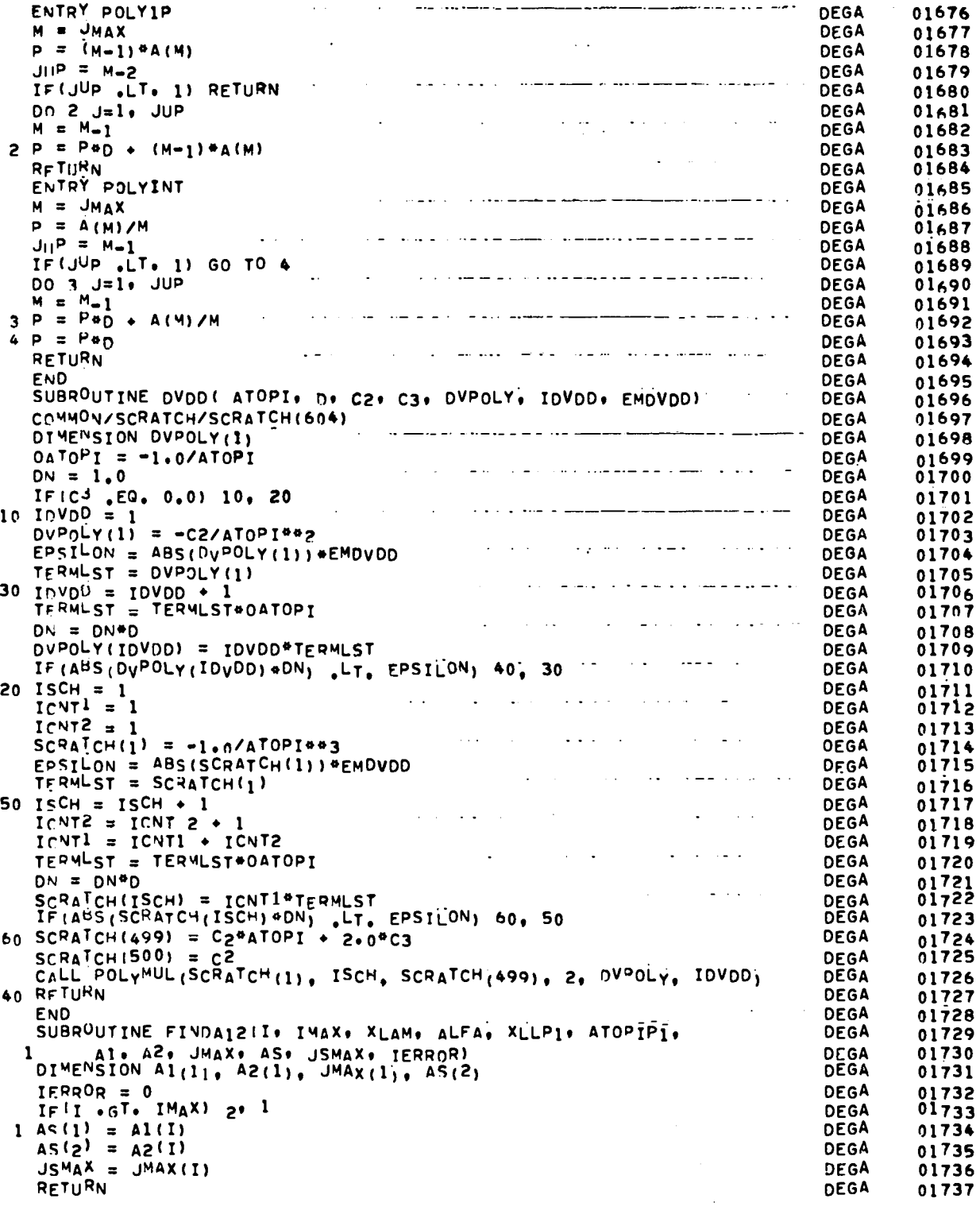

**7**

 $\mathcal{L}(\mathcal{A})$  .

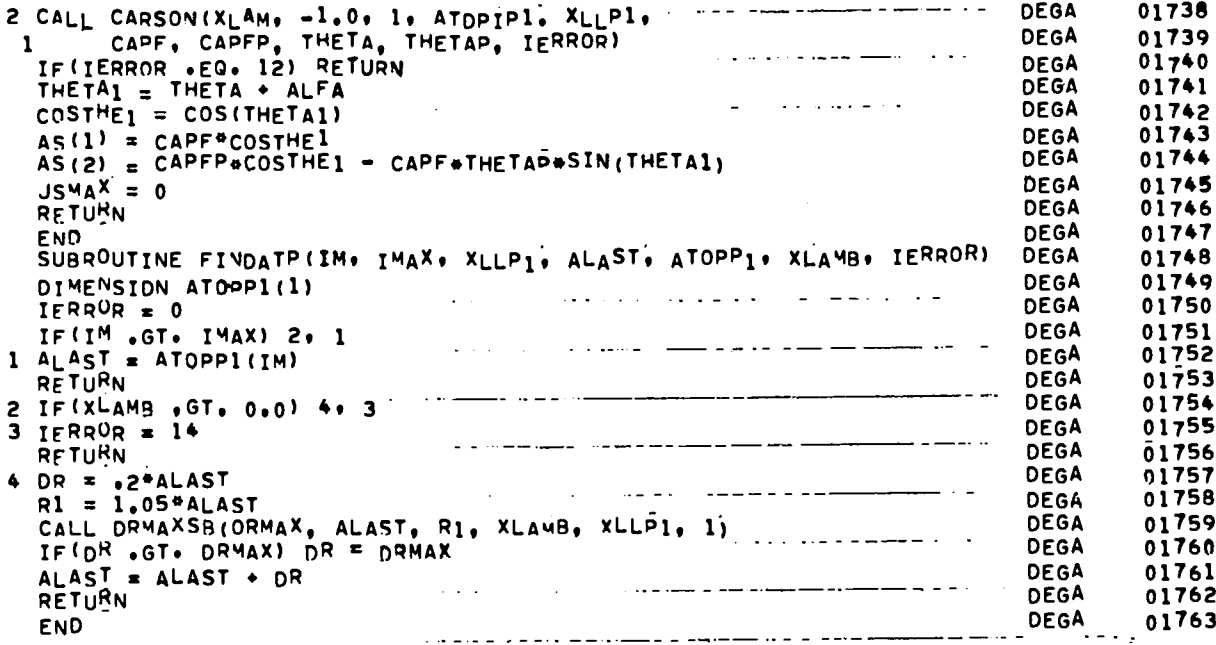

PRINT 7. ISSMAX

 $00003$ **ULGA** 

 $\sim$ 

 $\sim 10^{-10}$ 

01/09/73 +LASL MCH1 .16 01/09/73 MACH. 1 ECS ON ------<br>18.56.54.Jl5wM2w 01/09/73<br>18.56.54.540B(NAME=J15WM. AC=J15D. USF=DEGAA. TL= \_\_\_\_\_\_\_\_\_\_ \_\_\_\_\_\_\_\_\_\_\_ states and a state of the state  $\mathcal{L}$  , and  $\mathcal{L}$  ,  $\mathcal{L}$ 18.56.54.1' SC=156000, PL=200, MX=66,<br>18.56.54.\$1 CL=U, PR=6. CAT=6, UA=8715C131) المدارية والتستميز والانتقال ومسترد المستنقد والسائل والمستعمر والطا 18.56.55.ASSIGNMT. DLDPL (PLB.LF223L00.SHB) المتاري والمتعاطي والمتعاط والمتعاطي والمتار 18.56.55.65 ASSIGNED 18,56,55,LF223L00  $\Delta \sim 10^{-11}$ and a strong and **Contractor** 18.56.55.ASSIGNMT. NEWPL (NLB., SHB) 18.56.56.66 ASSIGNED فالأمر فستحسب والمتواط والمستحقق والمتحدث والمتحدث والمتحدث والمتحدث والمتحدث والمتحدث والمتحدث والمتحدث 18.56.56.LD274L00 18.56.56.UPDATE(F.S)  $\ddot{\phantom{a}}$ 18.57.07. DECK STRUCTURE CHANGED<br>18.57.07. DECK STRUCTURE CHANGED<br>18.57.14. UPDATING FINISHED  $\mathcal{L}(\mathbf{x})$  and  $\mathcal{L}(\mathbf{x})$  . and and annual contract in the context state of the second context of the second state of the second state of فتحصص فارتقاها الرابط فالالا  $\ldots$   $\ldots$ 18.57.15. REWIND (SOURCE) and the complete state of the product of the complete state of the complete state of the complete state of the 18.57.16.UPDATE(N.I=SOURCE) 18.57.38. UPDATING FINISHED المستمركة المستشكل المستشكل المستشكلة المستقطعة المتحدة المتحدة المتحدة المستخدمة المراكب المراكب 18.57.3R.COPYSBF (COMPILE, OUTPUT)  $18.57.43.0^P$ 00005.336 SEC.  $\sim 10^{-1}$ 18.57.43.PP 00057.626 SEC.<br>18.57.43.55 00127.002 SEC.  $\sim$ 18,57.43.  $18.57.43.$ المرجوعة والمرابط والمتعارف والمستوفية والمستوفية والمستوفية والمتوافق والمتواطن والمرابين والمرابين  $18,57,43.$ <u> 1995 - Paris Alexandria, primeira especial (h. 1958).</u> 18.57.43.  $2M$  $2W$ 

 $\hat{\pi}$  US GOVERNMENT PRINTING OFFICE: 1973 - 784-520/9

ALT:358(125)